Министерство образования и науки Российской Федерации Федеральное государственное автономное образовательное учреждение высшего образования «Российский государственный профессионально-педагогический университет»

# **ЭЛЕКТРОННОЕ ПОСОБИЕ «СИСТЕМА СПУТНИКОВОГО МОНИТОРИНГА АВТОТРАНСПОРТА WIALON»**

Выпускная квалификационная работа по направлению подготовки 44.03.04 Профессиональное обучение (по отраслям) профилю подготовки «Энергетика»

профилизации «Компьютерные технологии автоматизации и управления»

Идентификационный номер ВКР: 860

Екатеринбург 2018

Министерство образования и науки Российской Федерации Федеральное государственное автономное образовательное учреждение высшего образования «Российский государственный профессионально-педагогический университет» Институт инженерно-педагогического образования

Кафедра информационных систем и технологий

К ЗАЩИТЕ ДОПУСКАЮ Заведующая кафедрой ИС Н. С. Толстова «  $\rightarrow$  2018 г.

# ВЫПУСКНАЯ КВАЛИФИКАЦИОННАЯ РАБОТА **ЭЛЕКТРОННОЕ ПОСОБИЕ «СИСТЕМА СПУТНИКОВОГО МОНИТОРИНГА АВТОТРАНСПОРТА WIALON»**

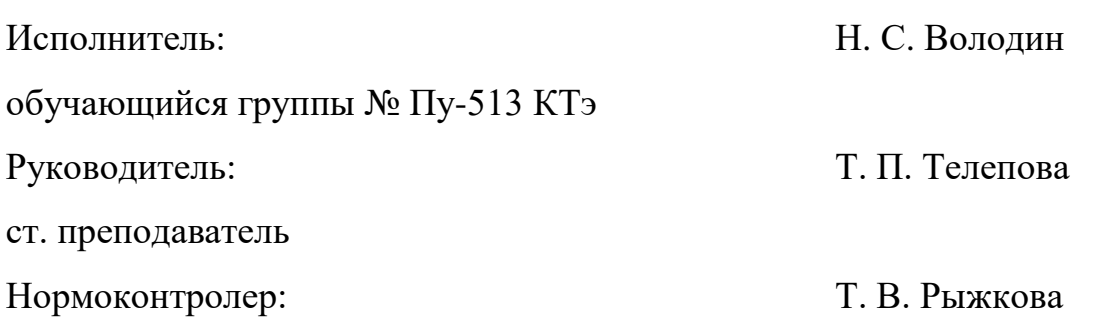

#### **АННОТАЦИЯ**

Выпускная квалификационная работа состоит из учебного пособия и пояснительной записки на 56 страницах, содержащей 29 рисунков, 33 источника литературы, а также приложение на 2 страницах.

Ключевые слова: МОНИТОРИНГ, GPS, ГЛОНАСС, СИСТЕМА МОНИТОРИНГА ТРАНСПОРТА, ЭЛЕКТРОННОЕ ПОСОБИЕ.

**Володин, Н. С.** Электронное пособие «Система спутникового мониторинга автотранспорта Wialon»: выпускная квалификационная работа / Н. С. Володин; Рос. гос. проф.-пед. ун-т, Ин-т инж.-пед. образования, Каф. информ. систем и технологий. — Екатеринбург, 2018. — 56 с.

В работе рассмотрены вопросы работы в системе спутникового мониторинга автотранспорта Wialon.

Целью работы является создание электронного пособия по работе в системе спутникового мониторинга автотранспорта Wialon для операторов транспортной компании ООО «Чистое превосходство».

Для достижения поставленной цели рассмотрен и проанализирован теоретический и практический материал по работе в системе Wialon, разработана структура и отобран материал учебного пособия, разработан его электронный вариант.

Применение технологий спутникового мониторинга транспорта на основе навигационных систем ГЛОНАСС или GPS на предприятии обеспечивает повышение эффективности транспортной работы за счет автоматизации бизнес-процессов и решения задач управления, анализа и учета. Умение эффективно обеспечивать контроль необходимых параметров работы транспортных средств: расход топлива; качество вождения и др. обуславливают актуальность и определяют выбор темы выпускной квалификационной работы.

## **Содержание**

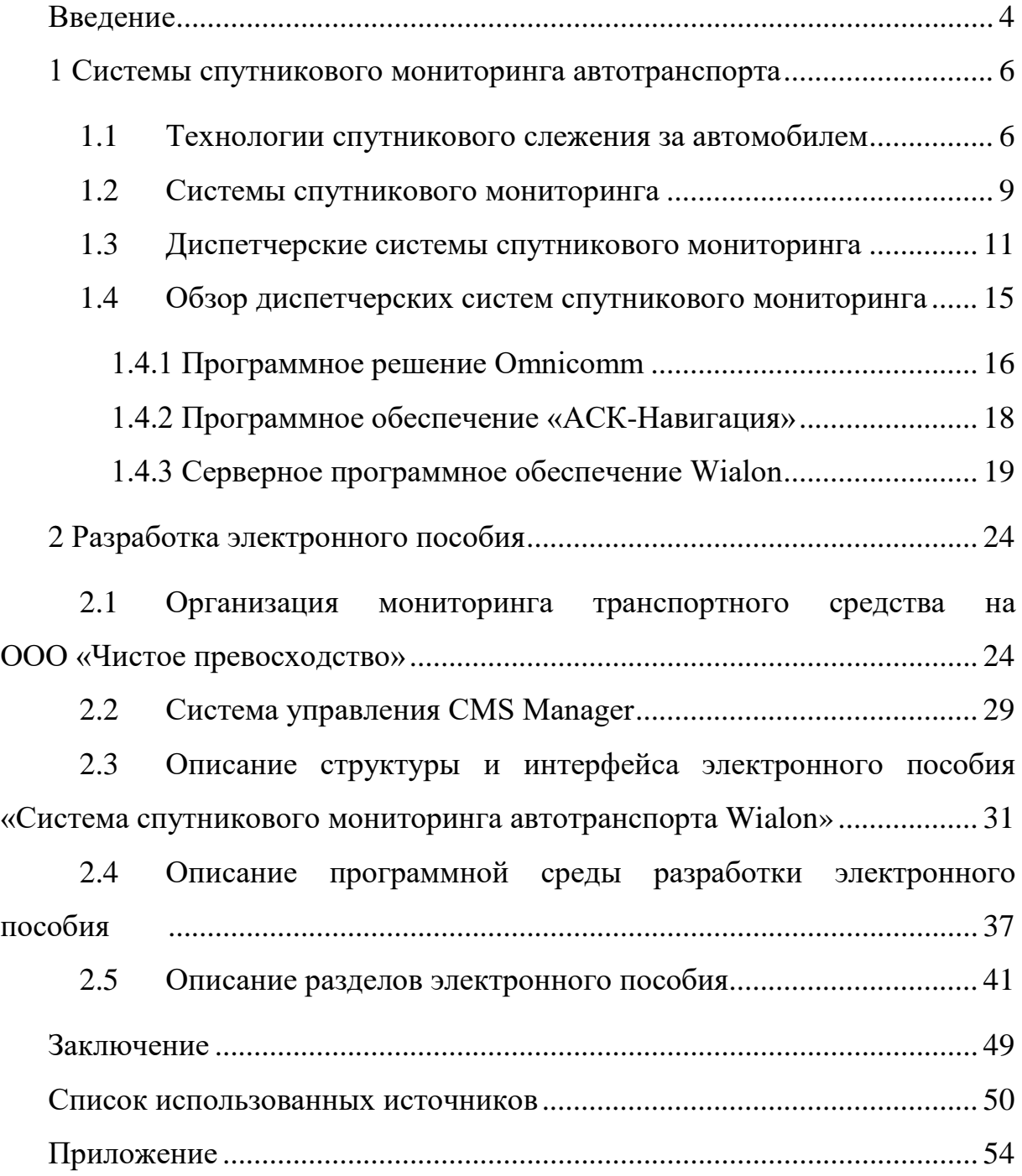

#### <span id="page-4-0"></span>**ВВЕДЕНИЕ**

Спутниковый мониторинг автотранспорта применяется для решения задач транспортной логистики. Главный принцип работы мониторинга базируется на отслеживании и анализе пространственных и временных координат транспортной логистики. Транспортная логистика – это система по организации доставки, а именно по перемещению каких-либо материальных предметов из одной точки в другую по оптимальному маршруту. Компании, занимающиеся разнообразными перевозками, заинтересованы в сведении расходов к минимуму. Благодаря системе мониторинга будут исключены любые незапланированные рейсы и обоснованы все запросы об увеличении лимита на горючее, а значит, клиенты и сотрудники компаний по логистике останутся довольны.

В российских условиях для развертывания эффективной системы контроля техники критичны следующие параметры: точность показаний, адекватное ПО, выводящее информацию в пригодном для анализа виде, вандалоустойчивость, устойчивость к термическим и вибрационным воздействиям (для карьерной техники).

Транспортная компания ООО «Чистое превосходство» занимается доставкой грязезащитных покрытий по всей России. Имеет в своем автопарке порядка более 100 транспортных единиц. Доставка грязезащитных покрытий на средние и малые расстояния являются не заменимой и очень актуальной сферой, оптимизация расходов на обслуживание автомобилей является актуальной задачей как для крупных предприятий, имеющих внушительный автопарк, так и для средних и малых фирм, контролирующих расходы своего растущего бизнеса. Для оптимизации процесса компания использует систему ГЛОНАСС, которая позволяет решить множество коммерческих целей управления, исключить возможность махинации со стороны персонала, позволяет производить мониторинг и контроль передвижения подвижных

объектов, состояние подвижного объекта, на основании которых можно сделать выводы о нецелевом использовании объекта, отклонении от маршрута, или наличии неисправности. За счет системы повысилась безопасность движения подвижных объектов, которая способствует охране человеческой жизни. Однако использование данной системы требует от менеджеров компании ООО «Чистое превосходство» уверенных знаний и умений работы в ней.

*Объектом* выпускной квалификационной работы является процесс обучения работе в системе спутникового мониторинга автотранспорта.

*Предметом* является электронное пособие, содержащее теоретические сведения по конфигурированию системы спутникового мониторинга и работе в ней.

*Целью работы* является создание электронного пособия по работе в системе спутникового мониторинга автотранспорта Wialon для операторов транспортной компании ООО «Чистое превосходство».

Для достижения поставленной цели необходимо решить следующие задачи:

1. Рассмотреть и проанализировать теоретический и практический материал по использованию систем спутникового мониторинга автотранспорта.

2. Разработать структуру и отобрать учебный материал для электронного учебного пособия.

3. Разработать электронный вариант учебного пособия.

Электронное пособие апробировано в ООО «Чистое превосходство» и рекомендовано к использованию.

### <span id="page-6-0"></span>**1 СИСТЕМЫ СПУТНИКОВОГО МОНИТОРИНГА АВТОТРАНСПОРТА**

#### <span id="page-6-1"></span>**1.1 Технологии спутникового слежения за автомобилем**

Современные технологии предлагают множество систем безопасности и сохранности транспортного средства. Одной из самых передовых является система глобального позиционирования или GPS. На основе этой системы возможно вести мониторинг любого транспортного средства. Системы спутникового мониторинга позволяют не только определять местонахождение контролируемого объекта, но и получать различную информацию о состоянии самого объекта мониторинга. Для получения информации о состоянии объекта необходимо установить ряд датчиков. GPS мониторинг также позволяет помимо реального определения времени, просматривать весь пройденный маршрут.

Пользователь всегда может детально просмотреть маршрут в течение всего промежутка времени. Одной из основных целей позиционирования является определение точных координат местонахождения автомобиля и при его угоне выслать оперативную группу. Подобный мониторинг также может отслеживать износ определенных узлов транспортных средств и вовремя сообщать о необходимости их замены. Для такого отслеживания необходима установка дополнительных датчиков. Такой мониторинг ведется отдельно от записи координат и пройденного маршрута. Все компании, занимающиеся разнообразными перевозками, заинтересованы в сведении расходов к минимуму. Такой экономической минимизации расходов способствуют системы спутникового мониторинга. Особенно удобен такой мониторинг для транспорта маршрутного следования и служб такси. Именно в этих отраслях наиболее ощутимы расходы на неплановые поездки и нецелевые расходы ГСМ [15].

Системы GPS мониторинга разделяют на 2 вида: мониторинг в режиме реального времени и автономно. Если мониторинг происходит в *режиме реального времени*, то пользователь имеет множество возможностей для полного и непрерывного контроля за всем происходящим внутри автомобиля. *Автономный* мониторинг регистрирует только изменения в показаниях датчиков. Информация в автономном мониторинге передается только после прибытия транспорта в конечную точку. И у автономной системы, и у системы мониторинга в реальном времени есть свои плюсы и свои недостатки. Для достижения наилучшего эффекта, необходимо определить, что наиболее востребовано и исходя из этого, отдавать предпочтения той или иной системе.

Сегодня многие компании стали предлагать новый вариант организации мониторинга мобильных объектов. Предложение заключается в том, что вся информация, поступающая от объекта, хранится не на компьютере у пользователя, а на сервере у компании предоставляющей услуги мониторинга. Пользователь может в любой момент времени зайти на сервер и посмотреть интересующую его информацию из архива или контролировать объект и его характеристики в реальном времени. Для владельцев авто этот вариант достаточно удобен, так как нет необходимости устанавливать специальное программное обеспечение или организовывать сервер для непрерывного мониторинга объектов. GPS мониторинг – это наиболее эффективный метод обеспечения безопасности транспортных средств и контроля их нахождения и состояния [14].

Итак, спутниковый мониторинг дает возможность отслеживать координаты, направление и скорость движения различных объектов на земле, в воде и воздухе. Делается это с помощью радиосигналов, излучаемых спутниками.

Кроме спутников, курсирующих по земной орбите, в систему навигации входят еще два сегмента – наземный и пользовательский. Каждый из них представляет собой сложный комплекс оборудования. Наземный

сегмент состоит из: космодрома, где строят, испытывают спутники и запускают их на орбиту; командно-измерительного комплекса, который контролирует движение космических аппаратов; центра управления, согласующего работу всех элементов системы. Пользовательский сегмент представлен клиентским оборудованием. Его задачи – принимать сигналы со спутников и обрабатывать информацию для определения координат и других параметров объекта.

В основе принципа работы систем спутникового мониторинга – измерение времени, в течение которого радиосигнал достигает приемника. На борту каждого спутника находятся высокоточные часы. Информация о времени излучения содержится в сигнале. При этом подразумевается, что скорость распространения волн – величина известная. Разные технологии спутниковой навигации используют различные системы координат и времени. На точность измерений влияют погрешности аппаратуры, изменения времени распространения радиосигналов в атмосфере и в космосе и другие факторы. Но даже несмотря на это, современные спутниковые системы слежения способны определять координаты с точностью до 2 м [7].

Метод измерения расстояния от спутника до антенны приёмника основан на определённости скорости распространения [радиоволн.](https://ru.wikipedia.org/wiki/%D0%A0%D0%B0%D0%B4%D0%B8%D0%BE%D0%B2%D0%BE%D0%BB%D0%BD%D1%8B) Для осуществления возможности измерения времени распространяемого радиосигнала каждый спутник навигационной системы излучает сигналы точного времени, используя точно синхронизированные с системным временем [атомные часы.](https://ru.wikipedia.org/wiki/%D0%90%D1%82%D0%BE%D0%BC%D0%BD%D1%8B%D0%B5_%D1%87%D0%B0%D1%81%D1%8B) При работе спутникового приёмника его часы синхронизируются с системным временем, и при дальнейшем приёме сигналов вычисляется задержка между временем излучения, содержащимся в самом сигнале, и временем приёма сигнала. Располагая этой информацией, навигационный приёмник вычисляет координаты антенны. Все остальные параметры движения (скорость, курс, пройденное расстояние) вычисляются на основе измерения времени, которое объект затратил на перемещение между двумя или более точками с определёнными координатами [17].

Если объект попадает в «мертвую зону» покрытия GSM (отсутствует сотовый сигнал), все данные сохраняются в памяти трекера и при появлении сигнала тут же передаются на сервер и мобильный телефон, что позволяет реализовывать тотальный контроль над объектом [9].

На данный момент в мире действуют два стандарта спутниковой навигации – американский GPS и российский ГЛОНАСС. Европейский проект Galileo находится на стадии строительства. К 2020 году планируется завершить создание спутниковой группировки [5]. Китайская система BeiDou (COMPASS), строительство которой началось в 2000 году, пока имеет лишь местное распространение. Возможно, через некоторое время она начнет работать в глобальном масштабе.

#### <span id="page-9-0"></span>**1.2 Системы спутникового мониторинга**

#### **Системы GPS мониторинга**

GPS (Global Positioning System) – разработка Министерства обороны США. Первоначально система предназначалась для решения военных задач и долгое время только для этого и использовалась. Но сейчас без GPS-контроля не обходится ни бизнес, ни частная жизнь.

В 60-е и 70-е годы вооруженные силы США активно работали над созданием спутниковой системы. Проект, первоначально носивший название NavStar, с 1973 года известен как GPS. В 1974 году состоялся запуск первого спутника. К 1994 году их стало уже 24 и система обеспечила покрытие всей поверхности Земли. Сегодня спутниковая группировка GPS состоит из 32 космических аппаратов. Они вращаются вокруг Земли на средней орбите на высоте более 20 000 км в шести плоскостях. Контроль за спутниками осуществляется с главной управляющей и 10 дополнительных станций. Система спутникового GPS-мониторинга находит применение в самых разных областях деятельности. Она используется в авиации, дорожной и морской навигации, геодезии и картографии, сотовой связи [2].

На технологии GPS основан спутниковый мониторинг транспорта – слежение за местонахождением, направлением, скоростью движения автомобилей, расходом топлива. GPS-приемники сейчас есть у большинства автовладельцев, ими оснащены все современные мобильные устройства. Простота навигации, удобство нахождения любой нужной точки, будь то гостиница, станция техобслуживания или кафе – очевидные достоинства системы. При всем этом GPS не лишена некоторых недостатков. Главным минусом считается то, что проект находится под контролем Министерства обороны США, следовательно, точность сигнала и другие параметры полностью зависят от политики этой структуры. Еще один недостаток системы в том, что спутниковый сигнал доступен отнюдь не повсеместно. Например, GPS-навигатор не работает в полярных регионах. Приемник не ловит сигнал в метро, тоннелях, подвальных помещениях.

#### **Система ГЛОНАСС**

ГЛОНАСС – вторая глобальная система спутниковой навигации начала действовать в 1995 году, когда российские ученые вывели на орбиту 24-й спутник. На тот момент работы над проектом велись уже около 20 лет. Период до 2001 года – прискорбный этап истории ГЛОНАСС [6]. Дефицит финансирования и короткий срок службы спутников привели проект в упадок. Но в начале 2000-х годов системой спутниковой навигации вплотную занялось российское правительство. Принятая федеральная программа предполагала, что к 2010 году ГЛОНАСС достигнет всемирного покрытия и начнет работать в глобальном масштабе. Эти задачи удалось выполнить, и на сегодняшний день система полноценно функционирует. Орбитальная группировка ГЛОНАСС состоит из 24 спутников, которые вращаются вокруг Земли на высоте около 19 000 м в трех плоскостях. Принцип работы аналогичен таковому для GPS, но есть некоторые отличия. Например, спутниковый сигнал ГЛОНАСС доступен в полярных областях. По точности навигации российская система несколько уступает американской: средняя ошибка составляет 3–6 м против 2–4 м у GPS [5]. И хотя на данный момент

GPS пока занимает лидирующие позиции на рынке, можно не сомневаться в том, что система спутникового слежения ГЛОНАСС имеет большие перспективы.

#### <span id="page-11-0"></span>**1.3 Диспетчерские системы спутникового мониторинга**

Прогресс в микроэлектронике и компьютерной технике, спутниковой навигации, космической и наземной радиосвязи сформировал комплексную и вполне определенную прикладную область транспортных диспетчерских информационных технологий. Наиболее активно развивающейся областью применения этих технологий стал автомобильный транспорт. Система автоматического определения местоположения транспортных средств – это программный продукт, который позволяет конечным пользователям осуществлять контроль над их объектами (автопарком, техникой, работниками, домашними животными и т.п.). Контроль объектов включает:

• наблюдение за местонахождением объектов и их передвижениями на карте;

• отслеживание изменений определенных параметров объектов, таких как скорость движения, уровень топлива, температура и проч.;

• управление объектами (выполнение команд, автоматическое выполнение заданий) и водителями (SMS, звонки, назначения);

• получение уведомлений об активности объекта;

• отслеживание движения объекта по заданному маршруту;

• интерпретацию полученной от объекта информации в разнообразных отчетах (таблицы, графики).

За объектами мониторинга можно наблюдать на экране компьютера. Данные, полученные в ходе мониторинга этих объектов, можно экспортировать в файлы различных форматов.

Первые в России системы GPSAVL для контроля и управления транспортом в пределах Москвы и московских аэропортов были поставлены в 1995 году в «ИНКОМБАНК», в специальные подразделения Министерства по чрезвычайным ситуациям, некоторые коммерческие структуры. Кроме того, Министерства внутренних дел Казахстана с 1996 года также обладает современной системой слежения. Результатом внедрения таких систем является снижение эксплуатационных затрат, повышение безопасности перевозок грузов и дисциплины экипажей. AVL позволяет мобильным подразделениям оперативных служб только за счет эффективного использования уже имеющихся ресурсов стать более «боеспособными» без увеличения количества автотранспорта и личного состава.

Принцип работы системы очень прост. Каждое транспортное средство имеет миниатюрный многоканальный приемник спутниковых навигационных сигналов, которые непрерывно и абсолютно бесплатно сегодня излучаются по всему земному шару системой GPS (рисунок 1). После приема от нескольких спутников сигналы обрабатываются и преобразуются в значения долготы, широты, высоты, скорости и направления движения. Полученная информация по радиоканалу передается на диспетчерский центр соответствующей службы и отображается на компьютере в виде значка на электронной карте города, а также в текстовом виде. Диспетчеру может передаваться объективная информация о состоянии автомобиля (включение зажигания, удар, опрокидывание, температура, открытие дверей и т.п.). Водителю диспетчер может отправлять сообщения на автомобильный пейджер, и наоборот.

В российских условиях для развертывания эффективной системы контроля техники критичны следующие параметры:

• точность показаний;

• адекватное ПО, выводящее информацию в пригодном для анализа виде;

• вандалоустойчивость;

• устойчивость к термическим и вибрационным воздействиям (для карьерной техники) [28].

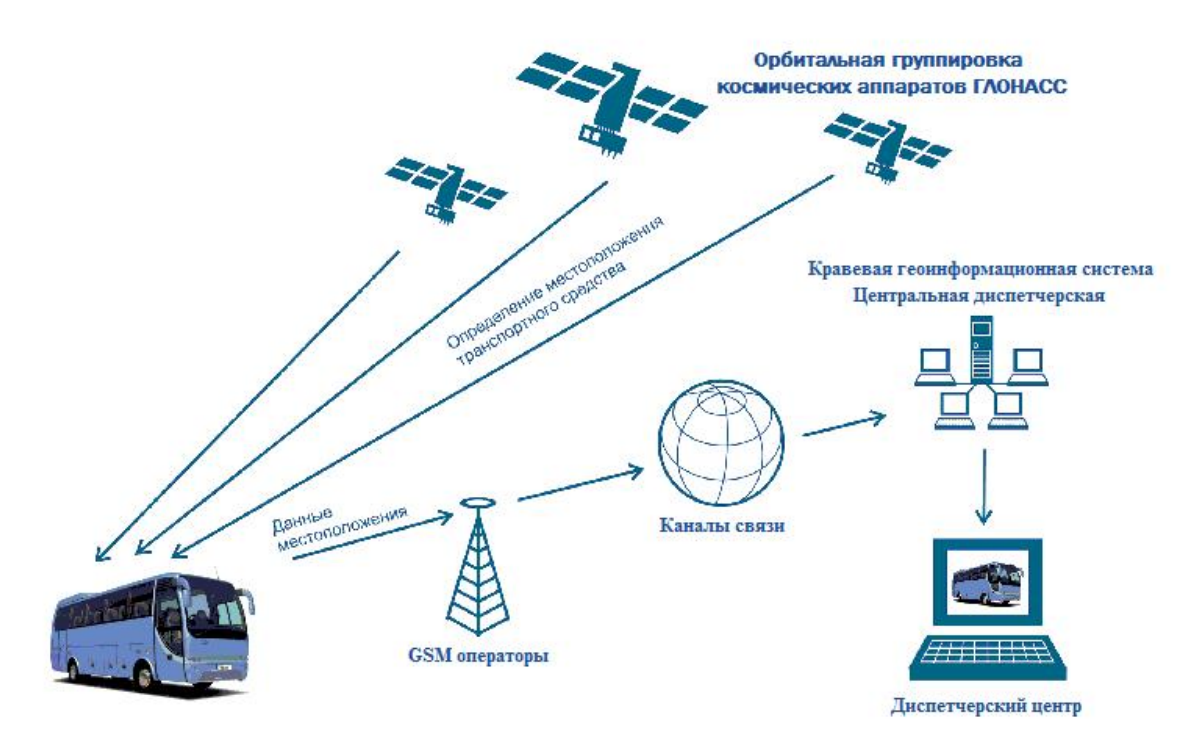

Рисунок 1 – Принцип работы системы мониторинга

#### **Комплект транспортного оборудования**

Схема бортового автомобильного комплекса, входящего в рассматриваемую GPSAV-систему, приведенную на рисунке 2. Ключевым элементом в системе GPSAVL является радиоконтроллер PSC-200, который содержит процессор ввода-вывода, спецпроцессор, радиомодем, контроллер связи и GPS-приемник. Шестиканальный приемник GPS-сигналов с внешней антенной использует простой ASCII-последовательный протокол и позволяет обеспечить непрерывность работы следящей системы в городских условиях.

Такие данные о транспортном средстве, как широта, долгота, высота, скорость, условный номер средства и системное время могут выдаваться приемником, по крайней мере, один раз в секунду. Благодаря точному отсчету времени, доступному всем транспортным средствам, могут быть осуществлены различные стратегии приема сообщений: либо на основании запроса, либо по установленному графику.

| <b>M</b> map   M messages   M reports<br>Report template:<br>63<br>Trips<br>$\overline{\phantom{a}}$<br><b>Талбухина</b><br>Object:<br>Mercedes Smart<br>Interval type:<br>Specified interval<br>$\vert \cdot \vert$<br>From:<br>4 May 2010 00:00<br>люскинцев<br>Челоскинцев<br>Челюскинцев<br>To:<br>13 Jul 2010 23:59<br>Челюски<br>Челоскинцев<br>Челоскинцев<br>Execute Clear<br>Print Export to File<br>Ботанический<br>Челюскинцев<br>Челюскинцев<br><b>Report templates</b><br>Челюскинцев<br>GUP).<br><b>Report result</b><br>Ботанический<br>Ботанический<br><b>Statistics</b><br>Ботанический<br><b>Trips</b><br>Ботанический<br>Ботаничес<br>2000 Ft<br>анический<br>Ботанический 53° 55.2260°: Е 027° 35.8946°<br><b>Initial location</b><br>End<br><b>Final location</b><br>Beginning<br><b>Duration</b><br>Ave<br>35<br>2010-05-05 20:25:55<br>0:28:13<br>ул. Лещинского, Минск<br>2010-05-05 20:54:08<br>пр-т Независимости, Минск<br>13<br>2010-05-05 21:01:49<br>пр-т Независимости, Минск<br>2010-05-05 21:12:27<br>ул. Никифорова 37, Минск<br>0:10:38<br>8 <sub>1</sub><br>2010-05-05 21:39:57<br>ул. Стариновская 4, Минск<br>2010-05-05 21:45:53<br>ул. Никифорова 39, Минск<br>0:05:56<br>12 <sub>1</sub><br>2010-05-05 22:08:45<br>ул. Никифорова 39, Минск<br>2010-05-05 22:14:51<br>пр-т Независимости 172, Минск<br>0:06:06<br>6 <sub>1</sub><br>0:07:44<br>2010-05-05 22:22:33<br>пр-т Независимости 172, Минск<br>2010-05-05 22:30:17<br>пр-т Независимости 185, Минск<br>7 <sub>π</sub><br>2010-05-05 22:41:04<br>ул. Стариновская, Минск<br>2010-05-05 22:43:30<br>ул. Острошицкая 15, Минск<br>0:02:26<br>0:06:38<br>9 <sub>π</sub><br>2010-05-05 23:24:40<br>үл. Острошицкая 13, Минск<br>2010-05-05 23:31:18<br>ул. Никифорова 39, Минск<br>17<br>2010-05-06 10:21:17<br>ул. Никифорова 39, Минск<br>2010-05-06 11:04:48<br>ул. Лещинского, Минск<br>0:43:31<br>17<br>0:05:22<br>2010-05-06 15:06:10<br>үл. Лещинского, Минск<br>2010-05-06 15:11:32<br>ул. Якубовского, Минск<br>15<br>үл, Якүбовского, Минск<br>2010-05-06 15:49:22<br>2010-05-06 15:55:20<br>ул. Лещинского 10, Минск<br>0:05:58<br>on or on them<br><br><br>$-11110$<br>2010-05-05 20:25:55 -----<br>2010-06-23 23:43:40 -----<br>2 days 12:09:02 18<br>Displaying 1 to 50 from 231 items<br>Items per page: $50 - $<br>of 5<br>ы<br>Page 1<br>$\left  \cdot \right $<br>画<br>$\blacksquare$ messages $\blacksquare$   notifications $\blacksquare$   log $\boxtimes$<br>© Gurtam | <b>Q</b> wielon |  | Login: b3test_en   Time: 14:52:06 (+05:30)   settings   tools =   language = | <b>Selected geofence</b> |  |
|----------------------------------------------------------------------------------------------------|-----------------|--|------------------------------------------------------------------------------|--------------------------|--|
|                                                                                                    |                 |  |                                                                              |                          |  |
|                                                                                                    |                 |  |                                                                              |                          |  |
|                                                                                                    |                 |  |                                                                              |                          |  |
|                                                                                                    |                 |  |                                                                              |                          |  |
|                                                                                                    |                 |  |                                                                              |                          |  |
|                                                                                                    |                 |  |                                                                              |                          |  |
|                                                                                                    |                 |  |                                                                              |                          |  |
|                                                                                                    |                 |  |                                                                              |                          |  |
|                                                                                                    |                 |  |                                                                              |                          |  |
|                                                                                                    |                 |  |                                                                              |                          |  |
|                                                                                                    |                 |  |                                                                              |                          |  |
|                                                                                                    |                 |  |                                                                              |                          |  |
|                                                                                                    |                 |  |                                                                              |                          |  |
|                                                                                                    |                 |  |                                                                              |                          |  |
|                                                                                                    |                 |  |                                                                              |                          |  |
|                                                                                                    |                 |  |                                                                              |                          |  |
|                                                                                                    |                 |  |                                                                              |                          |  |
|                                                                                                    |                 |  |                                                                              |                          |  |
|                                                                                                    |                 |  |                                                                              |                          |  |
|                                                                                                    |                 |  |                                                                              |                          |  |
|                                                                                                    |                 |  |                                                                              |                          |  |
|                                                                                                    |                 |  |                                                                              |                          |  |
|                                                                                                    |                 |  |                                                                              |                          |  |
|                                                                                                    |                 |  |                                                                              |                          |  |
|                                                                                                    |                 |  |                                                                              |                          |  |
|                                                                                                    |                 |  |                                                                              |                          |  |
|                                                                                                    |                 |  |                                                                              |                          |  |

Рисунок 2 – Схема бортового автомобильного комплекса

Информация о передвижении машины будет поступать на пульт через равные промежутки времени, поэтому маршрут станет «выписываться» равномерно. Любые отклонения от курса или задержки авто можно отслеживать по программному журналу, поэтому диспетчер в любой момент ответит грузоотправителю и грузополучателю, где находится транспорт и как скоро он сможет прибыть к месту назначения. Каждый опытный логистик вам скажет, что подобная информация бесценна в процессе работы по отслеживанию груза, ведь маршрутная статистика имеет немаловажное, если не решающее значение. Благодаря подобной системе контроля будут исключены любые незапланированные рейсы дальнобойщиков и обоснованы все запросы об увеличении лимита на горючее, а значит, клиенты и сотрудники компаний по логистике останутся довольны [22].

Принцип работы системы мониторинга транспорта ГЛОНАСС состоит в следующем:

• вначале определяется местоположение транспортного средства с помощью идентифицирующей способности GPS связываться через сотовую сеть с центром данных;

• далее благодаря сотовой связи трекер каждые 5-10 секунд сообщает о своем местоположении в реальном режиме времени. Помимо этого, данные, поступающие на терминал, обрабатываются;

• после чего вся приобретенная информация отправляется на сервер, на котором установлено специальное программное обеспечение. С помощью него сообщения анализируются и поступают на рабочее место клиента. Они могут быть доступны с любого компьютера или мобильного телефона имеющие выход в Интернет.

В состав [системы слежения за автотранспортом](http://www.glonass-expert.ru/products/sistemi-slejeniya-za-avtotransportom) входит: программное обеспечение необходимое для правильной работы устройства; контрольные терминалы, передающие информацию через спутники в диспетчерские центры; электронные карты для определения местоположения транспортного средства; [бортовое навигационное оборудование](http://www.glonass-expert.ru/products/monitoring-transporta/bortovoe-oborudovanie-glonass) ГЛОНАСС и аппаратные средства.

В результате, подключение мониторинга автотранспорта позволит оперативно наблюдать за работой собственного транспортного средства и сотрудниками, а также максимально быстро реагировать на различные внештатные ситуации и [контролировать расход топлива в баке](http://www.glonass-expert.ru/products/kontrol-rashoda-topliva).

#### <span id="page-15-0"></span>**1.4 Обзор диспетчерских систем спутникового мониторинга**

Система мониторинга транспорта – это система, основанная на спутниковых навигационных технологиях, она позволяет существенно упростить управление и контроль за имеющимся автопарком, производить мониторинг и диспетчеризацию транспорта. Первые автомобильные компьютеры появились в 80-х годах, и со временем были подключены к беспроводным сетям. Благодаря быстрому развитию беспроводной связи и увеличению зон покрытия телекоммуникационных сетей, на сегодняшний день, практически все сервисы мониторинга транспорта предоставляют услуги слежения в режиме реального времени. В компаниях, которые

внедрили или планируют вредить Системы мониторинга транспорта, системы зачастую интегрируются с системами управления ресурсами предприятий, ERP-системами, и обычно состоят из следующих сервисов:

1. Удаленный мониторинг транспортного средства и диагностика основных систем автомобиля на основе систем спутниковой навигации и датчиков для увеличения эффективности деятельности автопарка.

2. Системы диспетчеризации транспорта – удаленный мониторинг транспорта и обеспечение связи с водителями, навигация, оптимизация маршрутов, логистика, оповещение об определенных событиях.

3. Мобильный мониторинг сотрудников и упрощение доступа к системам предприятия, позволяющее улучшить операционную эффективность компании.

4. Мониторинг опасных и ценных грузов.

5. Система контроля водителей – анализ выполнения заданий водителями предприятий в целях сокращения расходов на ГСМ, сокращения бумажного документооборота.

6. Расчет заработной платы и контроля выполнения норм по соблюдению водителями режима труда.

#### <span id="page-16-0"></span>**1.4.1 Программное решение Omnicomm**

Omnicomm Online – известное в России решение для организации работы транспорта на предприятии и оптимизации сопутствующих издержек.

Работа с программным решением Omnicomm осуществляется через веб-интерфейс. За счет этого к рабочей станции диспетчера предъявляются низкие требования – требуется только браузер.

Интерфейсной особенностью Omnicomm является поддержка одновременного отображения на экране произвольного количества заранее настроенных окон с картами и отчетов, как табличных, так и графических (рисунок 3). Это позволяет увеличить интерактивность работы, поскольку

сразу из главного интерфейса доступны просмотр с интерактивным переходом в другие отчеты, сохранение в файл и вывод на печать.

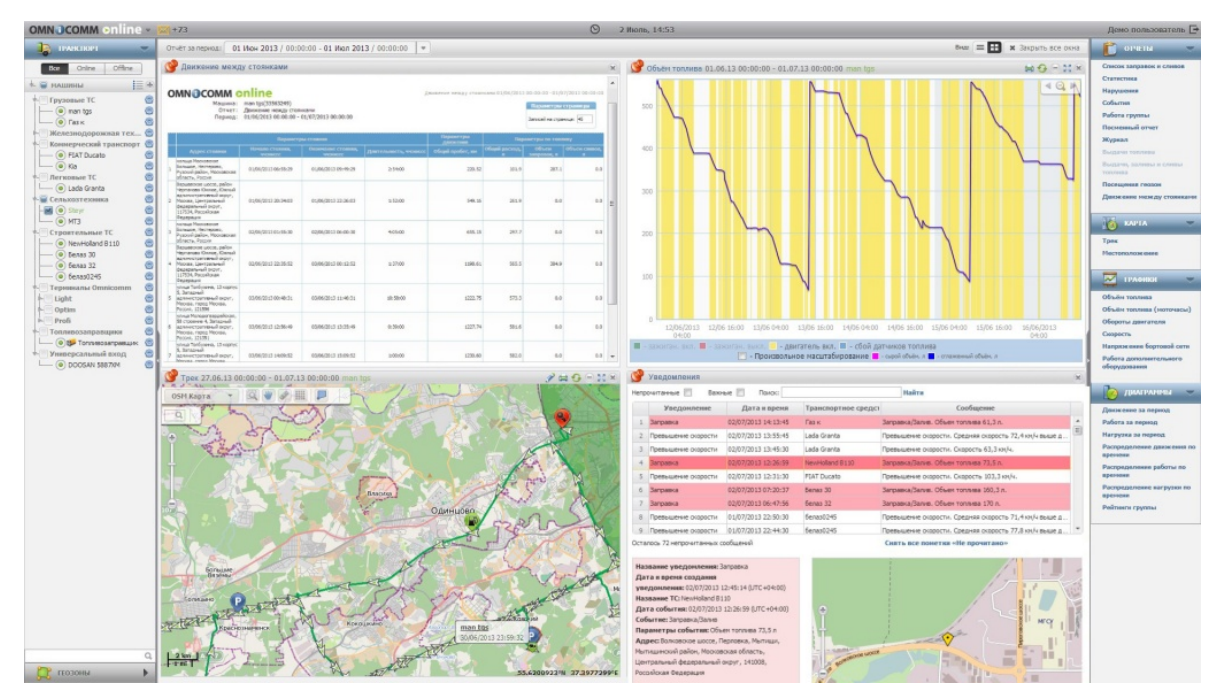

Рисунок 3 – Интерфейс Omnicomm

Кроме интересно организованного интерфейса, система Omnicomm отличительна возможностью строить наглядные отчеты в виде графиков и диаграмм.

Программа также позволяет осуществлять анализ работы транспортных средств с расчетом таких показателей, как пробег, время простоя и работы двигателя, расход топлива (учитывая предустановленный режим эксплуатации). Для расчета сливов, заправок и расхода топлива в программном обеспечении используется особый алгоритм, который разработчики именуют Fuelmetrix©.

Программа предоставляет широкий выбор шаблонов отчетов с различной глубиной анализа – от подробного описания последовательности событий по конкретному объекту до статистики показателей автопарка организации за достаточно длительный промежуток времени.

Система позволяет выводить автоматические уведомления о заданных событиях и нарушениях, включая такие условия, как превышение скорости, поломка датчиков, контроль географических зон [14].

Также с помощью системы можно осуществлять контроль за работой водителей, генерируя отчеты, по которым можно учитывать работу каждого конкретного водителя независимо от транспортного средства, которым он управлял.

#### <span id="page-18-0"></span>**1.4.2 Программное обеспечение «АСК-Навигация»**

Программное обеспечение «АСК-Навигация» является решением из программного комплекса Кемеровской компании АСК – «АСК-Платформа». Это решение также используется для обеспечения диспетчерских центров возможностью мониторинга и анализа работы транспортных средств, оборудованных навигационной системой. В данном решении максимально учитываются пожелания клиентов – индивидуальных предпринимателей, автобаз и предприятий горнодобывающей промышленности, а также имеется возможность максимально оперативно вносить доработки и адаптировать  $\Pi O$ под конкретное предприятие [11].

Данное решение предоставляет пользователю возможность оперативно отслеживать местоположение транспортных средств, изменения показаний, подключенных датчиков и производить анализ полученных показаний. Для наблюдения за работой объектов на карте в режиме реального времени существует инструмент Система оперативного мониторинга.

Программный продукт «АСК Навигация» предоставляется пользователям в двух вариантах: кроме десктопного варианта, устанавливаемого на рабочих машинах с предустановленной операционной системой Windows, существует его облегченная кроссплатформенная вебверсия. Веб-версия обладает меньшим функционалом, чем настольная, однако выигрывает за счёт большего удобства доступа к ней с пользовательских рабочих мест. Модульность ПО «АСК-Платформа» обеспечивает возможность довольно быстро переносить функционал, которым обладает десктопная версия, в другие версии данного решения, будь то веб-сайт или мобильное приложение.

На рисунке 4 представлены экранные формы программы «АСК Навигация».

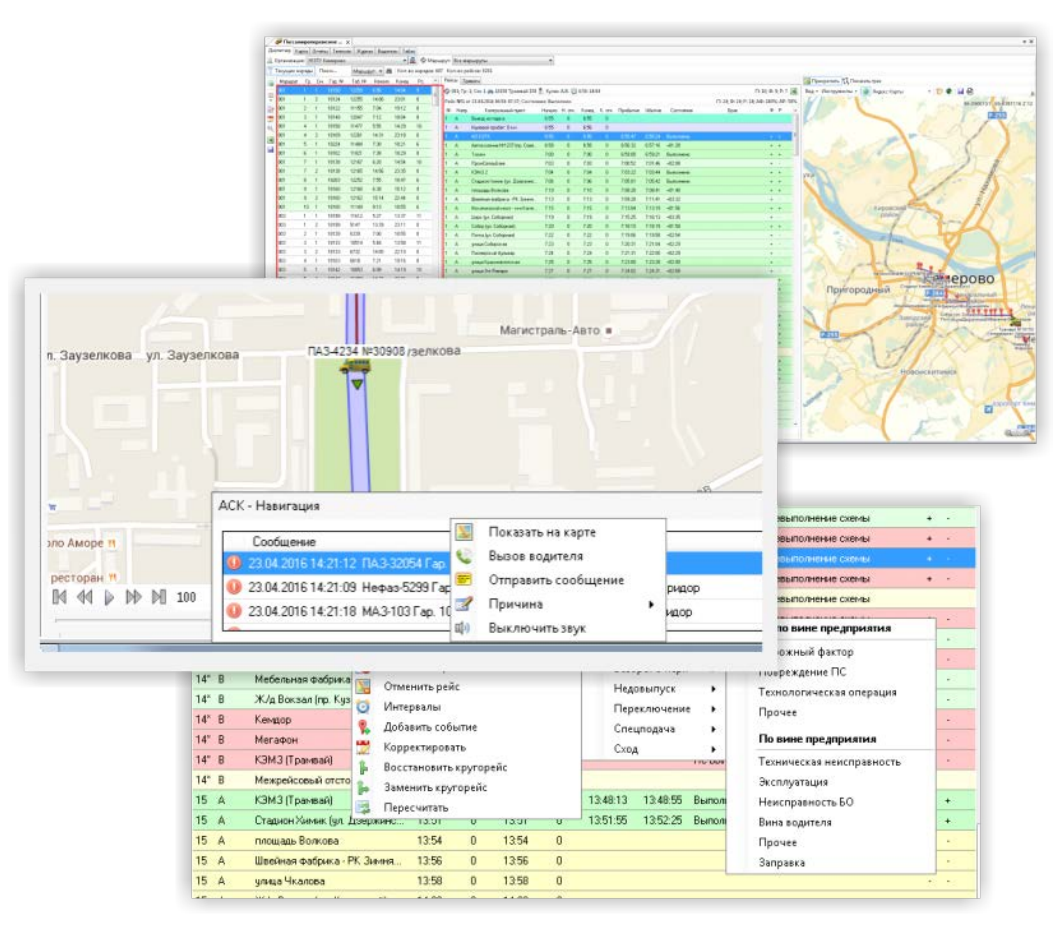

Рисунок 4 – Программа «АСК Навигация»

В системе «АСК-Навигация» реализована возможность осуществления голосового вызова водителя ТС прямо с рабочего места диспетчера. Также существует система автоматических оповещений пользователей. Она сигнализирует диспетчеру о каких-либо отклонениях, произошедших во время работы техники – тревогах. Существует возможность отправки уведомлений.

Данной системой мониторинга поддерживается малое количество фирм производителей и терминалов.

#### <span id="page-19-0"></span>**1.4.3 Серверное программное обеспечение Wialon**

Wialon Local от компании Gurtam – это серверное программное обеспечение, предназначенное для спутникового ГЛОНАСС/GPS мониторинга и управления транспортом предприятия и оптимизации

издержек (рисунок 5). Wialon – это международное B2B решение, оно предоставляется компаниям по всему миру, которые устанавливают программное обеспечение на свои серверы и в дальнейшем используют его для предоставления услуг мониторинга автотранспорта и контроля расхода топлива. По информации компании Gurtam, к системе Wialon Local подключены около 1 000 000 объектов. Один физический сервер с Wialon Local позволяет вести мониторинг около пяти тысяч автомобилей, находящихся в любом месте планеты. Система мониторинга транспорта Wialon Local кроссплатформенна, не очень требовательна к комплектующим компьютера и может работать на Linux-серверах [16].

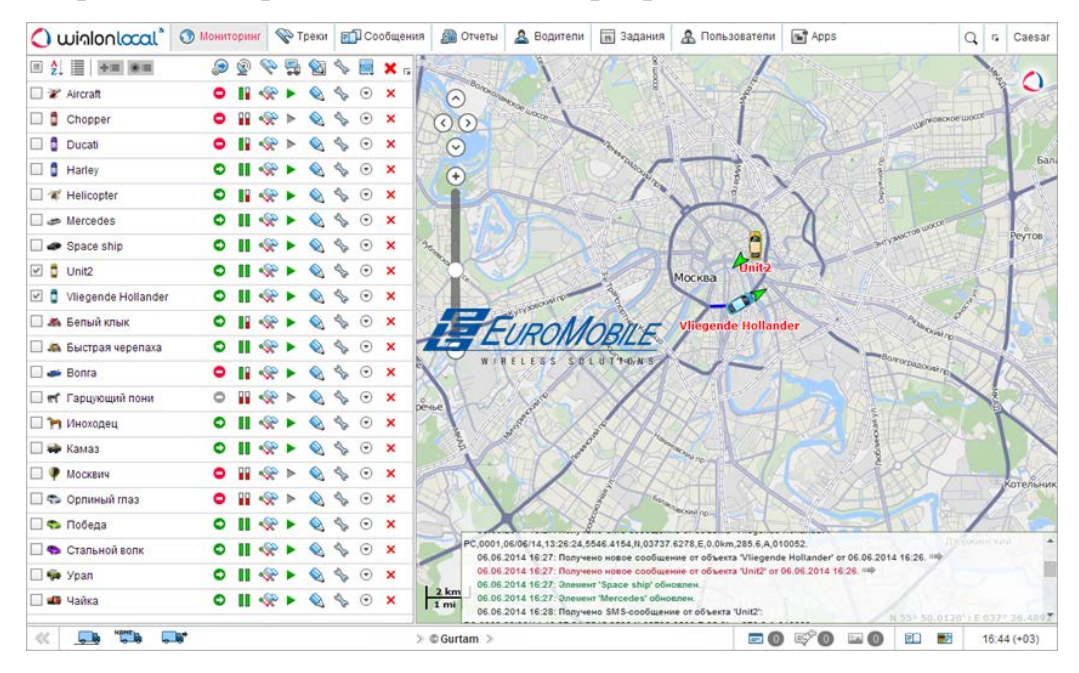

Рисунок 5 – Система мониторинга транспорта Wialon Local

Wialon Local построена по принципу клиент-серверной архитектуры, для ее работы не требуется клиентское ПО, так что пользователи могут контролировать свой транспорт с любого компьютера, планшета или мобильного телефона (рисунок 6).

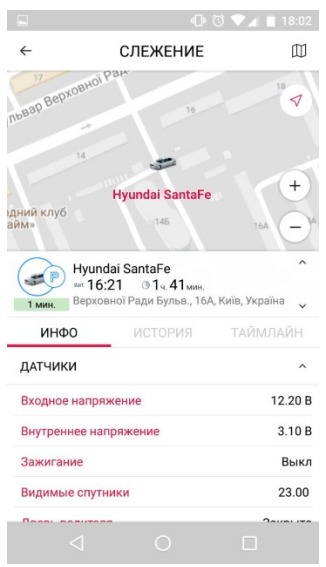

Рисунок 6 – Мобильная версия Wialon Local

Разработчики Gurtam выделяют два ключевых компонента программного комплекса Wialon local:

1. Встроенный картографический сервер WebGIS, который позволяет осуществлять поиск по картам, а также получать точные адреса в отчетах.

2. Система хранения данных на основе Oracle Berkeley DB с телематической информацией, получаемой от объектов спутникового мониторинга, которая позволяет пользователям быстро генерировать отчеты о работе техники с большим количеством данных [25].

Wialon Local позволяет осуществлять непосредственный мониторинг транспортных средств, который включает:

- 1. Наблюдение за местонахождением объекта.
- 2. Отслеживание параметров объекта и их изменений.
- 3. Управление объектом (выполнение команд, отправка сообщений).
- 4. Интерпретацию полученной от объекта информации.

Интерфейс сервиса прост и во многих случаях интуитивно понятен. Почти везде имеются всплывающие подсказки, дающие поясняющую информацию к иконкам, кнопкам и другим элементам интерфейса.

Для удобства анализа перемещений объекта можно запросить у сервера отчет об этих перемещениях. На карте отобразится линия движения, построенная из точек, в которых сервер получал информацию об объекте.

Такая линия называется треком. Wialon Local позволяет производить над этими треками различные манипуляции, например, изменить толщину отрисованного трека или его цвет.

Также с помощью средств Wialon Local имеется возможность строить на карте так называемые географические зоны (или просто геозоны) – отмечать определенные места на карте, которые имеют для пользователя особое значение. Наличие геозон на карте позволяет упростить контроль за перемещением объекта в пределах этих областей.

Особенности системы спутникового мониторинга Wialon:

1. Низкая стоимость внедрения, владения и технического сопровождения системы за счёт отсутствия затрат на приобретение лицензий (SaaS).

2. Полнофункциональный многоязыковой веб-интерфейс (49 языков).

3. Поддержка большого числа внешних карт (более 10), в числе которых Яндекс.Карты, Карты Google, OpenStreetMap, Карты Yahoo!, Карты Bing, Карты Gurtam.

4. Собственный встроенный картографический сервер Gurtam Maps с функциями геокодирования и роутинга, а также с возможностью добавления в систему пользовательских карт.

5. Широкие функциональные возможности.

6. Поддержка более 900 типов GPS и ГЛОНАСС-трекеров.

Также одной из особенностей системы Wialon Local является возможность выдавать задания другим пользователям системы. Задания в системе представляют собой набор действий, выполняемых по расписанию. Примеры заданий: закончить какой-то отчет, удалить неактуальные маршруты, провести учет моточасов для какого-либо объекта [15].

Поскольку система Wialon Local предоставляется в первую очередь не конечным пользователям, а предприятиям, которые будут самостоятельно ее внедрять на другие предприятия, она предполагает огромный простор для кастомизации. Так, в ней нет каких-то конкретных отчетов.

Кастомизация (от англ. customize– настраивать, изменять что-то, делая более подходящим под нужды конкретного потребителя) – индивидуализация продукции под заказы конкретных потребителей путём внесения конструктивных или дизайнерских изменений (обычно – на конечных стадиях производственного цикла) [10].

Пользователю предлагается самостоятельно создавать шаблоны отчетов, которые будут пригодны непосредственно на его предприятии. Клиенту предоставляется широкий спектр данных о работе его техники, которые хранятся в заранее оговоренных таблицах: Геозоны, Датчик счетчика, Маршруты, Моточасы, Превышение скорости и многих других.

Разработчики программного обеспечения ведут активное сотрудничество с более чем 400 компаниями производителями GPS оборудования, и как следствие ПО имеет самый большой перечень поддерживаемого оборудование, что позволяет системе быть самой актуальной и востребованной.

#### <span id="page-24-0"></span>**2 РАЗРАБОТКА ЭЛЕКТРОННОГО ПОСОБИЯ**

### <span id="page-24-1"></span>**2.1 Организация мониторинга транспортного средства на ООО «Чистое превосходство»**

Транспортная компания ООО «Чистое превосходство» занимается доставкой грязезащитных покрытий по всей России. Имеет в своем автопарке порядка более 100 транспортных единиц.

Доставка грязезащитных покрытий на средние и малые расстояния являются не заменимой и очень актуальной сферой, оптимизация расходов на обслуживание автомобилей является актуальной задачей как для крупных предприятий, имеющих внушительный автопарк, так и для средних и малых фирм, контролирующих расходы своего растущего бизнеса.

Для оптимизации процесса компания использует систему ГЛОНАСС, которая позволяет решить множество коммерческих целей управления, исключить возможность махинации со стороны персонала, позволяет производить мониторинг и контроль передвижения подвижных объектов, состояние подвижного объекта, на основании которых можно сделать выводы о нецелевом использовании объекта, отклонении от маршрута, или наличии неисправности. За счет системы повысилась безопасность движения подвижных объектов, которая способствует охране человеческой жизни.

Данный комплекс включает в себя: контроль движения по маршруту, позволяющий определить отклонения транспорта от заданного маршрута, соблюдение скорости движения, ведение учета реального расхода топлива, учет пройденного километража, позволяющее исключить возможность слива топлива и уведомить оператора о незапланированных остановках, контроль нештатных ситуаций, состояние замков дверей, а также работы двигателя.

При использовании системы не составит труда сделать выводы о нецелевом использовании автотранспорта, такие как: кражи топлива, накручивание пробега, использование транспорта в личных целях.

В компании используется программный комплекс мониторинга транспорта и управления подвижными объектами Wialon Hosting, поскольку он сочетает в себе огромный функционал, и на настоящий момент включает в себя возможности конкурентов, и превосходит их. Использование данного комплекса позволит обеспечить централизованный контроль и управление подвижными объектами.

Программный комплекс Wialon Hosting является версией Wialon Local, с одним большим отличием - это облачный сервис, а для создания собственного центра мониторинга, необходимо приобрести программный комплекс Wialon Local. Однако приобретение данного комплекса не будет целесообразным, поскольку потребуются дополнительные затраты на закупку серверного оборудования, серверного ПО, отведение помещения под данное оборудование и администрирование сервера. Целесообразным будет использование облачного сервера программного комплекса Wialon Hosting, в свою очередь, являющейся программной платформой с web-интерфейсом для спутникового мониторинга транспорта.

Терминал получает данные от подключенного адаптера и датчиков, а также определяет свое местоположение, затем отправляет данные через интернет на указанный сервер, сервер производит обработку данных, после чего оператор видит на компьютере в режиме реального времени показатели транспортного средства и его местоположение.

Оснащенность и мощность используемого для мониторинга компьютера оказывают влияние на быстродействие работы браузера и, соответственно, Wialon. Одну из главных ролей в производительности браузера имеют объем доступной оперативной памяти и центральный процессор.

Так как работа с программой происходит в браузере, необходимо учитывать диагональ используемого монитора и его разрешение (если использовать браузер в полноэкранном режиме). Чем больше разрешение монитора, тем больше отображается карта на мониторе и соответственно большее количество информации запрашивается с сервера, что создает дополнительную нагрузку на обработку центральным процессором. Поэтому применение монитора с диагональю 18 дюймов будет создавать меньшую нагрузку, а значит, увеличит быстродействие на экране, а установка монитора на 23 дюйма, может заставить наблюдать эффект «торможения» компьютера, когда центральный процессор не будет успевать обрабатывать большое количество поступающей информации [23].

Соответственно одним из вариантов решения данного рода проблемы может быть переключение браузера в оконный режим. Данная проблема может быть особенно актуальной при низкой скорости Интернет-соединения.

Система мониторинга транспорта Wialon Hosting совместима с большим количеством автомобильных терминалов, персональных и программных трекеров. Компания активно сотрудничает с более чем 400 производителями GPS/ГЛОНАСС оборудования, что позволяет системе быть очень гибкой, актуальной и поддерживать новые устройства, тем самым делая ее доступной для любого клиента, какой бы GPS трекер/терминал он не использовал.

Функционал Wialon Hosting превосходит функционал серверной версии, обновляется по мере выхода обновлений, и добавлением компонентов, в случае возникновения проблем – в оперативном режиме специалисты компании оказывают помощь.

К особенностям системы спутникового мониторинга Wialon Hosting, в сравнении с другими системами, относятся:

1. Низкая стоимость внедрения, владения и технического сопровождения системы за счёт отсутствия затрат на приобретение лицензий (SaaS).

2. Полнофункциональный многоязыковой веб-интерфейс (49 языков).

3. Поддержка большого числа сторонних карт (более 10), в числе которых Карты Google, Карты Yahoo!, Карты Bing, OpenStreetMap, Яндекс.Карты, Карты Gurtam.

4. Собственный встроенный картографический сервер Gurtam Maps с функциями геокодирования и роутинга, а также с возможностью добавления в систему пользовательских карт.

5. Очень широкие функциональные возможности.

6. Поддержка более чем 1100 видов GPS и ГЛОНАСС оборудования.

Система имеет возможность создания различных графиков. Также можно осуществлять довольно гибкий анализ перемещения объектов с привязкой к заданным участкам работы или передвижения. Сохранение координат для использования быстрого доступа к маршрутам, создание различного рода событий, и действий для них. Выполнение запроса местоположения объекта. Создание группировок водителей, для разных диспетчеров или подгруппы мониторинга, для упрощения координации и слежения. Создание различных форм отчетов с экспортом в Excel, содержащие в себе количество потраченного горючего, пройденное расстояние, графики скоростного режима, время, затраченное на остановку и стоянку и многое другое. Так же имеется генерация отчетов «на лету» и автоматическая отправка их на указанный почтовый ящик [24].

Система мониторинга транспорта Wialon Hosting позволяет:

1. Определять местоположение подключенных объектов и отображать их на карте в режиме реального времени.

2. Отображать параметры объектов: их скорость, направление движения, пройденный маршрут, места и продолжительность остановок.

3. Контролировать текущее состояние датчиков, установленных на транспортном средстве.

4. Управлять дистанционно устройствами, установленными на транспортном средстве.

5. Контролировать маршрут движения транспорта.

6. Создавать, настраивать учетные записи, и определять уровни доступа каждой учетной записи, к различным элементам системы.

7. Визуализировать маршрут нескольких или одного автотранспорта за любой промежуток времени, построив трек и воспроизвести его с помощью инструмента «Проигрыватель треков».

8. Наносить на карту и отображать любое количество POI-точек, так называемых «точек интереса», которые могут представлять особый интерес для данного пользователя учетной записи. Особенностью Wialon Hosting является возможность задания радиуса POI-точки, что является очень актуальным, при обозначении больших объектов, таких как завод, склад, автобаза, а также использование этой информации в отчетах.

9. Получать мгновенное оповещение, например, о входе или выходе из установленных геозон, превышения скорости, нажатие тревожной кнопки.

10. Использовать стандартный набор отчетов и создавать свои формы.

11. Формировать отчёты по любым показателям за любой период времени.

12. Создавать архивы о перемещении объектов и происшедших событий с ними.

Позволяет отобразить различный расход топлива:

1. Уровень топлива в данный момент.

2. Расход топлива за период времени.

3. Средний расход топлива.

4. Отчеты топливного бака.

5. Топливные графические диаграммы.

Важной особенностью Wialon Hosting является наличие модуля Eco driving - модуля контроля стиля вождения.

Происходит прием и анализ поступающих данных от терминала, среди которых: ускорение, поворот, торможение, скорость, дополнительный датчик.

Eco driving – контроль стиля вождения, который анализирует получаемые данные с терминала, в соответствии с заданными значениями, и позволяет отобразить на карте нарушения водителя, например, превышение скорости.

Дополнительным датчиком может быть: датчик ремня безопасности, датчик включенных фар, или любая другая цепь, как концевик дверей, капота.

Использование данной системы позволит: увеличить объём перевозок и соответственно количество предоставляемых услуг, снизить аварийность, продлить срок эксплуатации транспортных средств, повысить дисциплину персонала, исключить нецелевое использование транспорта, оптимизировать расход топлива и ГСМ, снизить число холостых пробегов транспорта [15].

#### <span id="page-29-0"></span>**2.2 Система управления CMS Manager**

CMS Manager – это система управления основным содержимым системы спутникового мониторинга.

CMS Manager – это специальный интерфейс, разработанный для менеджеров системы мониторинга.

Основным содержимым являются элементы управления, которые бывают четырех видов: учетные записи, пользователи, объекты и группы объектов. Функция CMS Manager - работа с этими элементами, то есть создание, конфигурирование, редактирование, удаление объектов, пользователей, назначение прав и т.п.

Доступ к системе управления возможен для администратора и менеджера.

Администратор системы - лицо, которое конфигурирует систему спутникового мониторинга и управляет ей. Это единственный пользователь, который может создавать тарифные планы. Он также может, как и менеджер, создавать пользователей, учетные записи и объекты. Но основной задачей

администратора является создание ресурса с тарифным планом, а также создание пользователей-менеджеров. У администратора есть свой сайт для осуществления этих функций.

Менеджер системы - лицо, которое управляет системой спутникового мониторинга. Основной задачей менеджера является создание для клиентов учетных записей, конечных пользователей, объектов, групп объектов и установка прав на них. Он осуществляет свои функции через систему управления - CMS Manager [23].

Достоинство CMS Manager состоит в его простоте и удобстве его интерфейса, что позволяет работать с большим количеством элементов одновременно, фильтровать их по разным параметрам, представлять в табличном виде с постраничным выводом, создавать закладки с результатами поиска (рисунок 7). Кроме того, исключительной привилегией менеджера является возможность работать с учетными записями (и, соответственно, регулировать оплату, ограничивать услуги и задавать их стоимость), а также с ретрансляторами.

| <b>Accounts</b><br>Actions- |     | Accounts <b>E3</b>                       | <b>New</b>                                  |                    |                |                         |                |                 |                                |
|-----------------------------|-----|------------------------------------------|---------------------------------------------|--------------------|----------------|-------------------------|----------------|-----------------|--------------------------------|
| <b>Create Account</b>       |     | <b>Delete</b>                            | Name                                        | Creator            | <b>Balance</b> | <b>Days</b>             | <b>Status</b>  | <b>Delete</b>   |                                |
|                             | 1   | $\Box$                                   | 0, 0, 0                                     | $0_{0}$ $0^{*}$    | 186.20         | $-8$                    | $\overline{a}$ | ٠               |                                |
| Search-<br>Filter:<br>Text: | 2   | $\Box$                                   | client1                                     | R-client1          | $S-10.00$      | $-1$                    | ◡              | delete contents |                                |
| ×<br>۰<br>Name              | 3   | $\begin{array}{c} \hline \end{array}$    | Duremar                                     | Duremar            | 95.00          | ٠                       | $\checkmark$   | delete contents |                                |
| Search                      | 4   | $\qquad \qquad \Box$                     | <b>FERRARI</b>                              | <b>FERRARI</b>     | 0 BYR          | ×                       | ✓              | delete contents |                                |
|                             | 5   | $\Box$                                   | lambada-res                                 | lambada            | ٠              | ٠                       | ٠              |                 |                                |
|                             | 6   | $\Box$                                   | lambada6                                    | lambada            | 111 lt         | ٠                       | $\sim$         | delete contents |                                |
|                             | 7   | $\Box$                                   | little                                      | little             | \$10.00        | 62                      | ◡              | delete contents |                                |
|                             | 8   | $\Box$                                   | mag5                                        | mag5               | 178.00         | $-1$                    | ◡              | delete contents |                                |
|                             | 9   | $\Box$                                   | MorbidCo                                    | ä,                 | \$144.50       | $\overline{\mathbf{2}}$ |                | delete contents |                                |
|                             | 10  | $\Box$                                   | morturo                                     | ä,                 |                | ٠                       |                |                 |                                |
|                             |     |                                          |                                             |                    |                |                         |                |                 |                                |
|                             | o.  | $\stackrel{\mathsf{A}}{\leftrightarrow}$ | 10                                          | $\mathbf{v}$   4 4 | Page 1         |                         | of 2           | $>$ $>$         | Displaying 1 to 10 of 15 items |
| <b>Billing Plans</b>        | Log |                                          |                                             |                    |                |                         |                |                 |                                |
| <b>Users</b>                |     |                                          | 29 May 2014 11:03 am: Item '0test' deleted. |                    |                |                         |                |                 |                                |

Рисунок 7 – Интерфейс CMS Manager

### <span id="page-31-0"></span>**2.3 Описание структуры и интерфейса электронного пособия «Система спутникового мониторинга автотранспорта Wialon»**

В настоящее время использование электронных пособий широко распространено не только в учебных заведениях, но и в компаниях разных областях деятельности. Сотрудники компаний обязаны уметь работать в соответствующих программах. Иногда обучение приходится проходить самостоятельно и в короткие сроки.

Электронное пособие содержит наиболее важную информацию, скомпонованную и представленную в удобной наглядной форме, что позволяет при обучении не отвлекаться и не тратить время на поиск дополнительной информации.

Структура пособия обязательно должна зависеть от порядка изучения материала, какие именно разделы и в какой последовательности должны быть изучены и взаимосвязаны между собой.

Электронное пособие (ЭП) предназначено для менеджеров компании ООО «Чистое превосходство», которые выполняют функции транспортной логистики.

Транспортная логистика – это система по организации доставки, а именно по перемещению каких-либо материальных предметов, веществ и пр. из одной точки в другую по оптимальному маршруту.

Под транспортно-логистической системой понимается совокупность потребителей и производителей услуг, а также используемые для их оказания системы управления, транспортные средства, пути сообщения, сооружения и иное имущество [30].

Разработанное пособие можно использовать в разных областях деятельности по перевозкам и доставкам, например, логистические компании, строительные компании, такси, прокат, аварийные службы, курьерские службы и др.

Целью разработанного ЭП является научить сотрудников компании работать с программой системы мониторинга. Менеджеры компании должны уметь работать с учетными записями пользователей программы:

− создавать новые учетные записи;

− найти и отобразить уже созданные учетные записи;

− контролировать баланс клиента, добавлять платежи и дни;

− разрешать/запрещать/ограничивать возможности доступа к функциям.

Система мониторинга используется конечным пользователем для слежения за своими объектами (автопарком, техникой, работниками, домашними животными и т.п.).

Элемент системы, характеризующийся типом оборудования и уникальным идентификатором в системе.

Менеджеры должны уметь:

− создавать новые объекты;

− найти уже существующие объекты;

− просматривать и/или редактировать свойства объектов;

− назначать права доступа к объектам;

− осуществлять импорт и экспорт настроек объектов;

− удалять объекты.

Мониторинг объектов включает в себя:

− наблюдение за местонахождением объектов и их передвижениями на карте;

− отслеживание изменений определенных параметров объектов (таких как скорость движения, уровень топлива, температура и проч.) в онлайн-режиме, а также через автоматизированные уведомления;

− управление объектами, а именно: выполнение команд, отправка сообщений, выполнение автоматических заданий;

контроль водителей и прицепов, в том числе отправка SMS водителю, звонки, назначение на объект, регистрация рабочей смены;

− отслеживание движения объекта по заданному маршруту с контрольными точками, которые необходимо посетить по расписанию;

− интерпретацию полученной от объекта информации в разнообразных отчетах (таблицы, графики, вывод треков и маркеров на карту).

Система мониторинга транспорта Wialon Hosting совместима с большим количеством автомобильных терминалов, персональных и программных трекеров. Компания активно сотрудничает с более чем 400 производителями GPS/ГЛОНАСС оборудования, что позволяет системе быть очень гибкой, актуальной и поддерживать новые устройства, тем самым делая ее доступной для любого клиента, какой бы GPS трекер/терминал он не использовал [20].

При запуске ЭП открывается титульная страница (рисунок 8). Для перехода к содержанию используется гиперссылка «ОТКРЫТЬ».

Содержание пособия отображается в центральной части окна в виде списка (рисунок 9). Пункты содержания оформлены гиперссылками, что позволяет переходить между разделами. При выборе пункта содержимое экрана заменяется на информацию выбранного раздела.

Для более удобного перемещения между разделами пособия используется горизонтальное меню, расположенное в верхней части окна (рисунок 10). Меню состоит из 4 пунктов: «Главная», «Базовые понятия», «Система управления», «Система мониторинга» (рисунок 11). Горизонтальное меню зафиксировано и постоянно отображается на экране.

Пункт Главная позволяет в любой момент вернуться на начальную страницу, а остальные пункты этого меню представляют собой выпадающие списки (рисунок 12).

Министерство образования и науки Российской Федерации Федеральное Государственное автономное образовательное учреждение ВО «Российский государственный профессионально-педагогический университет»

#### ЭЛЕКТРОННОЕ ПОСОБИЕ

"Система спутникового мониторинга автотранспорта Wialon"

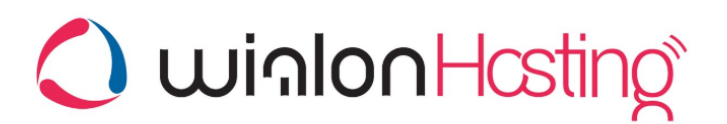

#### ОТКРЫТЬ

Выполнил студент группы Пу-513КТэ Володин Н.С.

Екатеринбург 2018

Рисунок 8 – Начальная страница ЭП

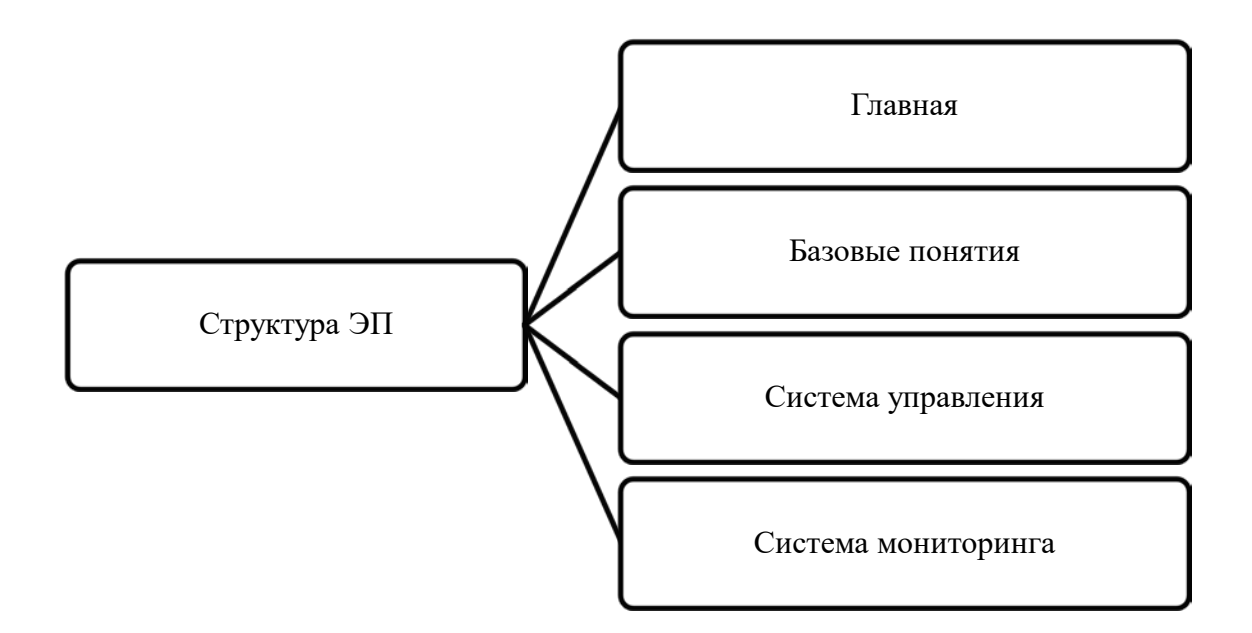

Рисунок 9 – Структура ЭП

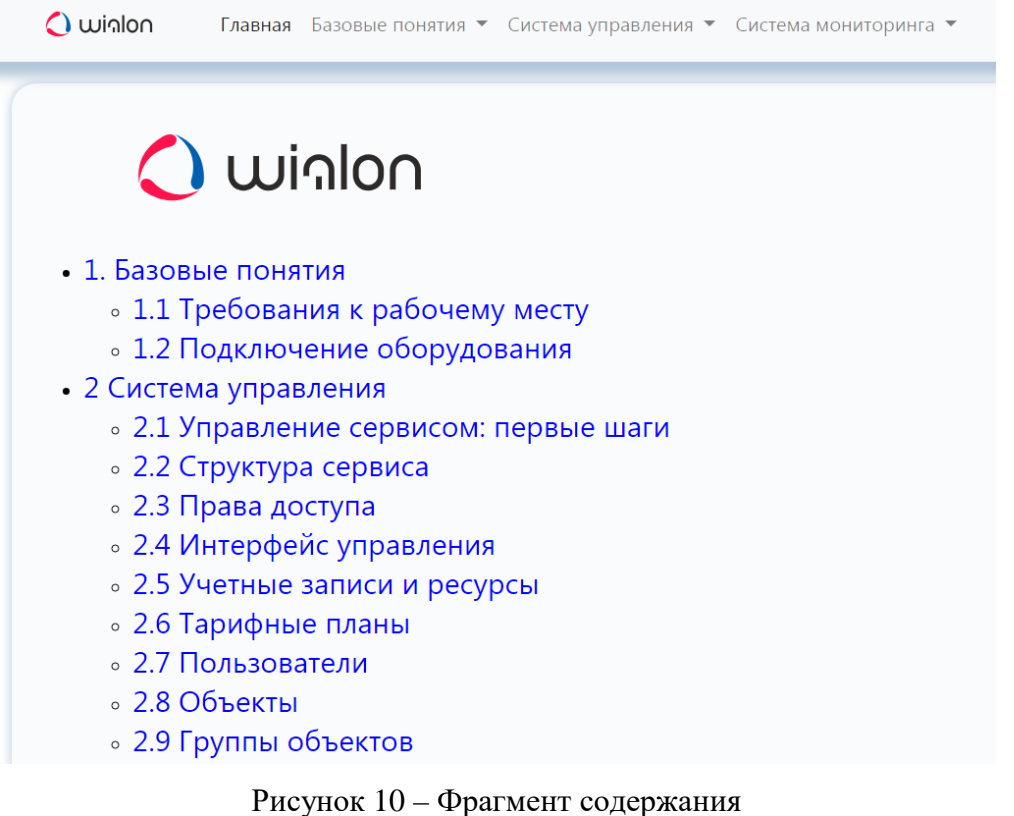

| <b>O</b> winlon |  | Главная Базовые понятия ▼ Система управления ▼ Система мониторинга ▼ |  |  |
|-----------------|--|----------------------------------------------------------------------|--|--|
|-----------------|--|----------------------------------------------------------------------|--|--|

Рисунок 11 – Горизонтальное меню

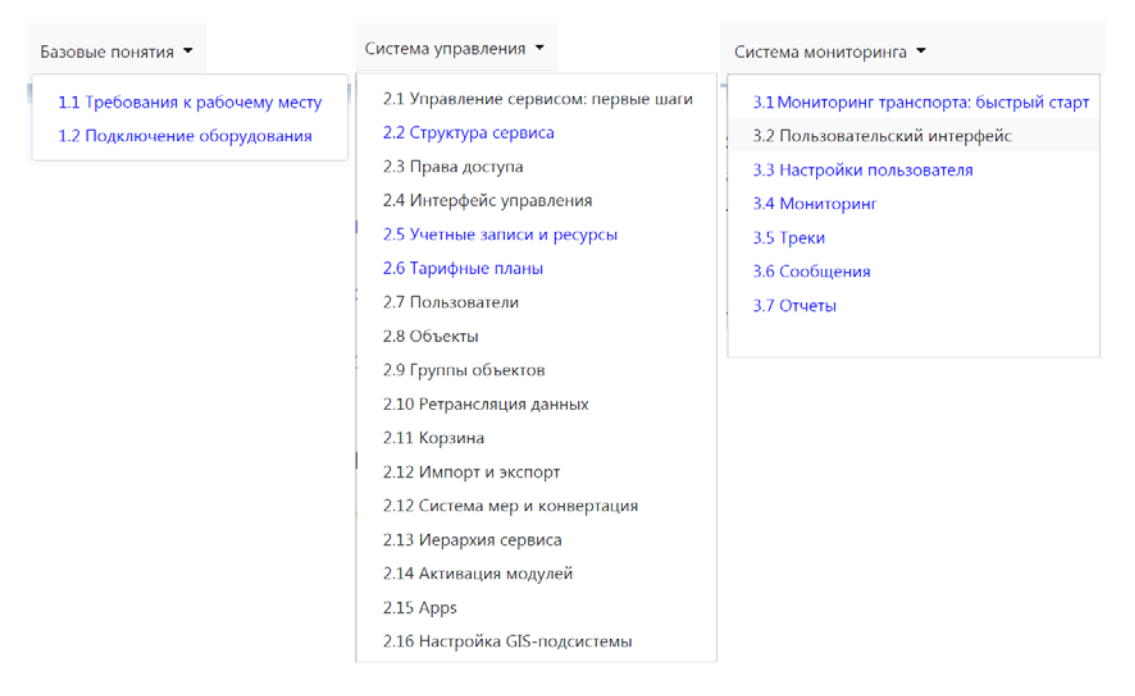

Рисунок 12 – Выпадающие списки горизонтального меню

На рисунке 13 изображен фрагмент пункта «Требования к рабочему месту».

| $\bigcirc$ winlon | Главная Базовые понятия ▼ Система управления ▼ Система мониторинга ▼     |  |  |  |  |  |  |  |  |
|-------------------|--------------------------------------------------------------------------|--|--|--|--|--|--|--|--|
|                   | 1.1 Требования к рабочему месту                                          |  |  |  |  |  |  |  |  |
|                   | 1.2 Подключение оборудования                                             |  |  |  |  |  |  |  |  |
| Содержание        |                                                                          |  |  |  |  |  |  |  |  |
|                   | • Требования к рабочему месту                                            |  |  |  |  |  |  |  |  |
|                   | • Требования к браузеру                                                  |  |  |  |  |  |  |  |  |
|                   | • Требования к компьютеру                                                |  |  |  |  |  |  |  |  |
|                   | • Интернет-подключение                                                   |  |  |  |  |  |  |  |  |
|                   | • Оптимизация работы системы мониторинга                                 |  |  |  |  |  |  |  |  |
|                   | • Ограничения                                                            |  |  |  |  |  |  |  |  |
|                   | Требования к рабочему месту                                              |  |  |  |  |  |  |  |  |
|                   | Учитывайте эти требования, чтобы обеспечить наиболее эффективную работу. |  |  |  |  |  |  |  |  |
|                   | Требования к браузеру                                                    |  |  |  |  |  |  |  |  |
|                   | Поддерживаемыми веб-браузерами являются:                                 |  |  |  |  |  |  |  |  |

Рисунок 13 – Фрагмент пункта «Требования к рабочему месту»

В некоторых разделах, больших по объему организованы внутренние гиперссылки, которые позволяют перемещаться внутри раздела (рисунок 14).

![](_page_36_Figure_4.jpeg)

Права доступа определяет, в первую очередь, менеджер сервиса в интерфейсе управления СМS Мападег, хотя некоторые в Правообладателями при этом могут являться любые пользователи системы, включая менеджеров и конечных пользователе

Права назначаются каждому пользователю индивидуально при его создании или редактировании на вкладке «Доступ». Аль элемента на вкладке «Доступ».

Рисунок 14 – Внутренние гиперссылки раздела

Также используются перекрёстные ссылки между разделами, и всплывающие подсказки для наиболее важных терминов, которые появляются при наведении курсора на подчеркнутый термин (рисунок 15).

![](_page_37_Figure_1.jpeg)

Рисунок 15 – Пример перекрёстной ссылки и всплывающей подсказки

## <span id="page-37-0"></span>**2.4 Описание программной среды разработки электронного пособия**

Работа с электронным пособием может производиться на любом компьютере или компьютере, подключенном к локальной сети. Устанавливать ЭП не требуется, структура файлов и папок представлена на рисунке 16. В первом варианте работы необходимо скопировать папку с содержимым ЭП на компьютер, а во втором случае скопировать и разместить на сервере.

Для работы с электронным пособием не требуется подключения к Интернет, а из программного обеспечения нужен любой браузер. Так как все современные браузеры обновляются, то с отображением информации и поддержкой скриптов проблем не будет. Все логические части ЭП распределены по папкам. Запускающим файлом является index.html.

![](_page_38_Picture_0.jpeg)

Рисунок 16 – Структура файлов и папок ЭП

Поэтому чтобы не возникало путаницы, предлагается создать ярлык для файла index.html на Рабочем столе для запуска ЭП и по возможности изменить значок (рисунок 17).

![](_page_38_Picture_3.jpeg)

Рисунок 17 – Ярлык для запуска ЭП

Электронное пособие создано с помощью программы PhpStorm. PhpStorm – коммерческая кросс-платформенная [интегрированная среда](https://ru.wikipedia.org/wiki/%D0%98%D0%BD%D1%82%D0%B5%D0%B3%D1%80%D0%B8%D1%80%D0%BE%D0%B2%D0%B0%D0%BD%D0%BD%D0%B0%D1%8F_%D1%81%D1%80%D0%B5%D0%B4%D0%B0_%D1%80%D0%B0%D0%B7%D1%80%D0%B0%D0%B1%D0%BE%D1%82%D0%BA%D0%B8)  [разработки](https://ru.wikipedia.org/wiki/%D0%98%D0%BD%D1%82%D0%B5%D0%B3%D1%80%D0%B8%D1%80%D0%BE%D0%B2%D0%B0%D0%BD%D0%BD%D0%B0%D1%8F_%D1%81%D1%80%D0%B5%D0%B4%D0%B0_%D1%80%D0%B0%D0%B7%D1%80%D0%B0%D0%B1%D0%BE%D1%82%D0%BA%D0%B8) для страниц с использованием HTML, PHP и JavaScript языков.

Этот редактор обладает возможностями анализа кода на лету, предотвращения ошибок в коде и автоматизированными средствами [рефакторинга](https://ru.wikipedia.org/wiki/%D0%A0%D0%B5%D1%84%D0%B0%D0%BA%D1%82%D0%BE%D1%80%D0%B8%D0%BD%D0%B3) для PHP и JavaScript.

Рефакторинг или перепроектирование кода, переработка кода, равносильное преобразование алгоритмов – процесс изменения внутренней структуры программы, не затрагивающий её внешнего поведения и имеющий целью облегчить понимание её работы [3].

Достоинства редактора:

− конструкции языка выделяются цветом, что облегчает визуальное восприятие кода;

− возможность работать сразу с несколькими документами в отдельных вкладках;

− поддержка файлов разных форматов;

− отладка и модульное тестирование для JS;

− дополнительные плагины.

Возможностей этого редактора намного больше, здесь перечислены только некоторые из них [13].

На рисунке 18 представлен интерфейс программы в режиме редактирования страницы params.html.

|                      |                                   | File Edit View Navigate Code Refactor Run Tools VCS Window Help                                                                                                    |
|----------------------|-----------------------------------|----------------------------------------------------------------------------------------------------|
|                      |                                   | <b>Note Contains to the United States Contains and Contains Contains and Contains and Contains and Contains and Contains and Contains and Contains and Contains and Contains and Contains and Contains and Contains and Cont</b>                                                                                               |
| $1$ : Project<br>G   | 12<br>14<br>15 <sub>1</sub><br>16 | index2.html and main.js x and bootstrap.min.css<br>diplom.html<br>$\frac{4}{n}$ params.html<br>cover.html<br><b>Example 10</b><br>( <head> <link href="css/main.css" rel="stylesheet"/><br/><meta content="text/html; charset=utf-8" http-equiv="Content-Type"/><br/><title>Параметры трека</title><br/>A <body></body></head> |
| <b>M</b> 2 Structure | $17 -$<br>10<br>$19 -$<br>20      | <div class="right page"><br/>1941 11</div>                                                                                                    |
|                      | 21<br>$22 -$<br>23 <sub>1</sub>   | <hl class="sectioneditl" id="parametry treka">Параметры трека</hl><br>d <div class="levell"></div>                                                                                                    |
|                      | $24 -$<br>$25 -$                  | $\Rightarrow$<br>После того как трек нанесен на карту, невозможно изменить его параметры (время, объект, цвет, аннотации и )                                                                                                    |
|                      | 26<br>27.                         | A                                                                                                    |
|                      | $28 -$                            | $\bigoplus$                                                                                                    |
|                      | 29                                | <strong><em class="u">HBer rpexa</em></strong>                                                                                                    |
|                      | 30<br>31                          | <b>∆</b>                                                                                                    |
|                      | $32 -$                            | $\Box$                                                                                                    |
|                      | 33<br>$34 -$<br>38                | Лоступны четыре взаимоисключающие настройки цвета трека: «По поездкам», «По скорости», «По датчику» и «Одно<br><b>A</b>                                                                                                    |
|                      | 36                                | <b>Exp&gt;</b>                                                                                                    |
|                      | 37.<br>39                         | Для однотонного трека можно выбирать цвет в палитре перед каждым построением или, если цвет не указан, для<br>□                                                                                                    |
|                      | 39<br>40                          | $\Box$                                                                                                    |
|                      | 41.                               | <strong><em class="u">Толщина линии трека</em></strong>                                                                                                    |
|                      | 42                                | □                                                                                                    |
|                      | 43                                |                                                                                                    |
|                      | 44                                | ⊕ <p></p>                                                                                                    |
|                      | 45                                | Укажите толщину линии трека в пикселях от 1 до 15. Трек также может быть представлен в виде не соединенных                                                                                                    |
| 2: Favorites         | 46                                | <b>A</b>                                                                                                    |
|                      | 47.                               |                                                                                                    |
|                      |                                   |                                                                                                    |
|                      | 6: TODO                           | <sup>9</sup> 9: Version Control<br>$\sum$ Terminal                                                                                                    |

Рисунок 18 – Работа в программе PhpStorm

При работе создается проект и все логические части проекта сохраняются в отдельных папках и файлах (рисунок 19).

![](_page_40_Picture_0.jpeg)

Рисунок 19 – Дерево проекта в PhpStorm

Содержимое страниц пособия сформировано с помощью языка HTML. HTML ([англ.](https://ru.wikipedia.org/wiki/%D0%90%D0%BD%D0%B3%D0%BB%D0%B8%D0%B9%D1%81%D0%BA%D0%B8%D0%B9_%D1%8F%D0%B7%D1%8B%D0%BA) HyperText Markup Language) это язык разметки гипертекста, стандартизированный [язык разметки](https://ru.wikipedia.org/wiki/%D0%AF%D0%B7%D1%8B%D0%BA_%D1%80%D0%B0%D0%B7%D0%BC%D0%B5%D1%82%D0%BA%D0%B8) документов в Интернете.

Но для оформления страниц использовались каскадные таблицы стилей CSS. CSS применяется для задания цвета, шрифтов, расположения отдельных блоков представления внешнего вида этих веб-страниц.

CSS (Cascading Style Sheets – каскадные таблицы стилей) – формальный язык описания внешнего вида документа, написанного с использованием языка разметки [1].

На рисунке 20 представлен фрагмент файла main.css.

Для работы с меню в ЭП использованы скрипты, написанные на JavaScript. JavaScript обычно используется в [браузерах](https://ru.wikipedia.org/wiki/%D0%91%D1%80%D0%B0%D1%83%D0%B7%D0%B5%D1%80) как язык сценариев для придания [интерактивности](https://ru.wikipedia.org/wiki/%D0%98%D0%BD%D1%82%D0%B5%D1%80%D0%B0%D0%BA%D1%82%D0%B8%D0%B2%D0%BD%D0%BE%D1%81%D1%82%D1%8C) веб-[страницам](https://ru.wikipedia.org/wiki/%D0%92%D0%B5%D0%B1-%D1%81%D1%82%D1%80%D0%B0%D0%BD%D0%B8%D1%86%D0%B0).

![](_page_41_Picture_0.jpeg)

Рисунок  $20 - \Phi$ айл main.css

#### <span id="page-41-0"></span>**2.5 Описание разделов электронного пособия**

Содержание электронного пособия состоит из 3 разделов: «Базовые понятия», «Система управления», «Система мониторинга».

В разделе «Базовые понятия» рассмотрены:

- требования к рабочему месту;
- подключение оборудования.

Чтобы обеспечить наиболее эффективную работу, необходимо учитывать требования, описанные в этих пунктах (рисунок 21).

Например, не все браузеры могут корректно работать с программой.

Поддерживаемыми веб-браузерами являются:

- − Google Chrome 5.5+;
- − Mozilla Firefox 5.1+;
- − Opera 3.6+;
- − Internet Explorer 1.1 (EDGE).

### Подключение оборудования

Для осуществления мониторинга объектов используются автомобильные GPS и ГЛОНАСС контроллеры, а также ПО,

#### Настройка оборудования

Данные от приборов должны поступать на сервер . Частота их формирования, отправки, содержание в них парамет Сконфигурировать прибор можно удаленно либо при помощи специальной программы-конфигуратора, если даннь в инструкции к оборудованию, которую предоставляет продавец либо производитель/разработчик.

Обязательными настройками для оборудования являются IP-адрес и порт, которые соответствуют конкретной моде. Оборудование. Найдите Ваше устройство и перейдите на вкладку «Спецификация», чтобы узнать номер порта. Если  $-193.193.165.165.$ 

#### **Настройка**

Если прибор настроен корректно и присылает данные в, то чтобы увидеть его на карте, в системе необходимо созд. обязательные для заполнения поля:

- имя (произвольное),
- тип устройства (выбрать из списка или ввести с клавиатуры),
- уникальный ID (идентификатор прибора),
- телефонный номер SIM-карты, вставленной в прибор.

Пароль следует указывать только в том случае, если прибор дополнительно шифрует передаваемые данные.

Рисунок 21 – Фрагмент пункта «Подключение к оборудованию»

Необходимо отметить, что антивирусные программы, установленные на компьютере и контролирующие сетевой трафик, могут сильно замедлить работу браузера, а также получение актуальных данных по объектам. Если система мониторинга «подтормаживает», то в настройках антивирусной программы можно добавить в исключения, чтобы сетевой трафик системы мониторинга не подвергался проверке, либо просто отключить сетевой мониторинг антивирусного приложения на время использования. Также можно создать правило, разрешающее системе любую сетевую активность [15].

Для нормальной работы на одном компьютере достаточно 1 мегабитного канала подключения к сети Интернет. Если с системой мониторинга одновременно будет работать более одного оператора, то необходимо будет подобрать соответствующую скорость на основании субъективных тестов.

Кроме того, при работе с системой мониторинга следует использовать один исходящий IP-адрес в рамках одной сессии.

В разделе «Система управления» рассмотрены:

- − управление сервисом: первые шаги;
- − структура сервиса;
- − права доступа;
- − интерфейс управления;
- − учетные записи и ресурсы;
- − тарифные планы;
- − пользователи;
- − объекты;
- − группы объектов;
- − ретрансляция данных;
- − корзина;
- − импорт и экспорт;
- − система мер и конвертация;
- − иерархия сервисаv
- − активация модулей;
- − аpps;
- − настройка GIS-подсистемы.

В этом разделе описаны процедуры, необходимые для настройки системы, что необходимо для дальнейшего эффективного и корректного использования сервиса.

Правильная организация учетных записей, а также настройка тарифных планов на начальном этапе работы может значительно облегчить сотрудникам и клиентам выполнение задач по управлению сервисом.

Учетная запись чаще всего создается отдельно под каждого клиента, заключившего договор на использование системы спутникового мониторинга. В рамках одной учетной записи может быть создано несколько

пользователей с различными правами доступа, предназначенных для разных людей, которые будут использовать систему.

Системной учетной записью верхнего уровня является Top\_account, которая создается автоматически при активации нового сервиса. Первым обязательным шагом для пользователя Top\_account является создание управляющей учетной записи.

Можно выделить 4 типа создаваемых учетных записей: Manager, Customer\_service, Major\_Customer\_Service, Dealer\_1. Каждая из них отличается правами доступа и набором возможного функционала. Право доступа – это возможность видеть определенные элементы системы и осуществлять над ними разрешенные действия.

Фрагмент пункта «Права доступа» представлен на рисунке 22.

#### Содержание

- Права доступа
	- **Категории прав**
	- Иерархия

#### Права доступа

Система прав доступа, или ACL (Access Control List).

Право лоступа - это возможность видеть определенные элементы системы и осуществлять над ними разрешенные действия. такие макроэлементы системы как учетные записи (или ресурсы), объекты, пользователи и группы объектов. Подробнее о мак

Права доступа определяет, в первую очередь, менеджер сервиса в интерфейсе управления СМБ Мападег, хотя некоторые возг Правообладателями при этом могут являться любые пользователи системы, включая менеджеров и конечных пользователей л

Права назначаются каждому пользователю индивидуально при его создании или редактировании на вкладке «Доступ». Альтер элемента на вкладке «Доступ».

#### Категории прав

Набор стандартных прав, которые могут быть применены к любому типу макроэлемента, включает:

- Просмотр элемента и его основных свойств
- Просмотр подробных свойств
- Управление доступом к элементу

Рисунок 22 – Фрагмент пункта «Права доступа»

Кроме основного функционала, в можно использовать дополнительные приложения, разработанные на базе SDK, и сделать их доступными пользователям. Приложения могут представлять из себя кастомизированные отчеты, специализированные инструменты для работы с данными или даже отвлеченные приложения (например, конвертер валют).

Добавлять приложения может только пользователь верхнего уровня. Для этого в меню пользователя предусмотрен специальный пункт – «Конфигурация Apps». Выбрав данный пункт меню, Вы откроете диалоговое окно, которое содержит две вкладки – «Установленные» и «Библиотека». Эти вкладки дают возможность ознакомиться со всеми доступными приложениями, а также сконфигурировать и добавить новые.

Фрагмент пункта «Apps» представлен на рисунке 23.

![](_page_45_Picture_110.jpeg)

Рисунок 23 – Фрагмент пункта «Apps»

В разделе «Система мониторинга» рассмотрены:

- мониторинг транспорта: быстрый старт;
- − пользовательский интерфейс;
- − настройки пользователя;
- − мониторинг;
- − треки;
- − сообщения;
- − отчеты.

В этом разделе описаны процедуры, которые выполняются при работе в сервисе. На стартовой странице системы мониторинга появляется форма, в

которую необходимо ввести имя пользователя, пароль, нажать «Войти» (рисунок 24).

![](_page_46_Picture_121.jpeg)

Рисунок 24 – Форма для входа в систему мониторинга

Пользовательский интерфейс Wialon прост и во многих случаях интуитивно понятен (рисунок 25). В большинстве случаев имеются всплывающие подсказки, дающие поясняющую информацию к кнопкам, иконкам, полям диалоговых окон.

![](_page_46_Figure_4.jpeg)

Рисунок 25 – Интерфейс Wialon

При наведении курсора мыши на объект (при его отображении на карте или в рабочем списке) во всплывающей подсказке показывается актуальная информация по объекту: время получения последнего сообщения, положение, скорость (рисунок 26).

![](_page_47_Picture_123.jpeg)

Рисунок 26 – Всплывающая подсказка

Каждый пользователь может персонально сконфигурировать некоторые параметры работы системы под свои требования.

Основная часть работы происходит с картой, на которой схематически отображается объект и маршрут его передвижения (трек) (рисунок 27). Чтобы увидеть местоположение объекта на карте, достаточно щелкнуть левой кнопкой мыши на названии объекта в рабочем списке. Карта будет центрирована по указанному объекту. При этом масштаб карты останется прежним [24].

![](_page_47_Picture_5.jpeg)

Рисунок 27 – Работа в сервисе

Трек – линия движения объекта на карте. Трек строится по точкам, откуда пришли сообщения от объекта на сервер (рисунок 28). Как правило, эти точки соединяются отрезками в единую линию. Кроме того, на трек могут быть нанесены маркеры, обозначающие места, где происходили парковки, заправки и другие события.

Можно нанести на карту любое количество треков за разные промежутки времени, причем как по разным объектам, так и для одного и того же объекта. Чтобы треки не сливались друг с другом, можно задавать для их отображения разные цвета, причем цвет может быть разным даже внутри одного трека – в зависимости от скорости движения, показаний датчика [15].

![](_page_48_Figure_2.jpeg)

Рисунок 28 – Отображение трека на карте

Для любого объекта наблюдения можно сформировать отчет, причем в разных формах: табличной и графической. Шаблон отчета можно настроить в соответствии с требованиями запроса. На рисунке 29 представлен пример отчета.

![](_page_48_Figure_5.jpeg)

Рисунок 29 – Табличный и графический отчет

#### <span id="page-49-0"></span>**ЗАКЛЮЧЕНИЕ**

В рамках выпускной квалификационной работы было разработано электронное пособие по работе в приложения Wialon Hosting для менеджеров компании ООО «Чистое превосходство». Структура пособия состоит из 3-х глав с подпунктами. Для работы с пособием не требуется дополнительного программного обеспечения, т.к. выполнено оно в виде страниц формата html.

В результате проведенной работы были решены следующие задачи: рассмотрены принцип действия системы мониторинга, системы спутникового мониторинга автотранспорта, выполнен обзор наиболее популярных в России диспетчерских систем спутникового мониторинга: Omnicomm, «АСК-Навигация», Wialon, отобран материал для формирования учебного пособия по работе в программе Wialon Hosting и определена его структура, сформирован электронный вариант пособия.

Система мониторинга транспорта Wialon Hosting позволяет: определять местоположение подключенных объектов и отображать их на карте в режиме реального времени, отображать скорость, направление движения, пройденный маршрут, места и продолжительность остановок др.

Разработанное электронное пособие предназначено для менеджеров транспортной компании ООО «Чистое превосходство», которые выполняют функции транспортной логистики.

Электронное пособие апробировано в компании и рекомендовано к использованию

На основании вышеперечисленного, можно считать, что поставленные задачи выполнены, а цель достигнута.

#### <span id="page-50-0"></span>**СПИСОК ИСПОЛЬЗОВАННЫХ ИСТОЧНИКОВ**

1. CSS [Электронный ресурс]. – Режим доступа: https://ru.wikipedia.org/wiki/CSS (дата обращения: 07.06.2018).

2. GPS [Электронный ресурс]. – Режим доступа: http://www.aif.ru/boostbook/sputnikovyi-monitoring.html (дата обращения: 03.06.2018).

3. PhpStorm [Электронный ресурс]. – Режим доступа: https://ru.wikipedia.org/wiki/PhpStorm (дата обращения: 04.06.2018).

4. Wialon [Электронный ресурс]. – Режим доступа: https://ru.wikipedia.org/wiki/Wialon (дата обращения: 10.06.18).

5. Глонасс [Электронный ресурс]. – Режим доступа: http://www.aif.ru/boostbook/sputnikovyi-monitoring.html (дата обращения: 01.06.18).

6. Глонасс [Электронный ресурс]. – Режим доступа: https://ru.wikipedia.org/wiki/Глонасс (дата обращения: 01.06.2018).

7. Голев П.А. Система навигационного мониторинга транспорта [Электронная статья]. – Режим доступа: http://science.kuzstu.ru/wpcontent/Events/Conference/RM/2017/RM17/pages/Articles/0301005-.pdf (дата обращения: 07.06.18).

8. Информационные системы и технологии логистики на транспорте [Электронный ресурс]. – Режим доступа: http://elib.psu.by/bitstream/123456789/20600/12/%D0%A2%D0%B5%D0%BC% D0%B0%2012.pdf (дата обращения: 03.06.2018).

9. Как работает система мониторинга? [Электронный ресурс]. – Режим доступа: https://monitoring-gps.ru/ (дата обращения: 03.06.2018).

10. Кастомизация [Электронный ресурс]. – Режим доступа: https://ru.wikipedia.org/wiki/Кастомизация (дата обращения: 02.06.2018).

11. Мониторинг подвижных объектов: российские реалии и технические инновации [Электронный ресурс]. – Режим доступа: http://www.wireless-e.ru/articles/technologies/2010\_03\_56.php (дата обращения: 07.06.18).

12. Мониторинг транспорта [Электронный ресурс]. – Режим доступа: https://ask-glonass.ru/solutions-monitoring (дата обращения: 01.06.2018).

13. Обзор PhpStorm [Электронный ресурс]. – Режим доступа: https://kurapov.ee/rus/technology/apps/phpstorm/ (дата обращения: 04.06.2018).

14. Обзор систем мониторинга транспорта [Электронный ресурс]. – Режим доступа: https://gpsmonitoring-transporta.ru/news/2091/ (дата обращения: 07.06.18).

15. Онлайн мониторинг транспорта [Электронный ресурс]. – Режим доступа: https://gurtam.com/ru/wialon/online-monitoring (дата обращения: 08.06.2018).

16. Особенности Wialon Local [Электронный ресурс]. – Режим доступа: http://std59.ru/wialon/local/ (дата обращения: 10.06.18).

17. Принцип работы спутниковых систем [Электронный ресурс]. – Режим доступа: http://woodygps.blogspot.com/p/blog-page\_91.html (дата обращения: 10.06.18).

18. Принципы работы мониторинга [Электронный ресурс]. – Режим доступа: http://www.ms-scat.ru/principy-raboty-monitoringa (дата обращения: 07.06.18).

19. Разработка электронного пособия. Требования к содержанию ЭП [Электронный ресурс]. – Режим доступа: https://sites.google.com/site/razrabotkaelektronnogoposobia/home/trebovania-kelektronnym-ucebnym-posobiam/trebovania-k-postroeniu-eup (дата обращения: 10.06.2018).

20. Руководство пользователя [Электронный ресурс]. – Режим доступа: http://212.33.235.243/WebServer/FortMonitor\_Client.pdf (дата обращения: 01.06.2018).

21. Руководство пользователя. АвтоТрекер-Наблюдатель [Электронный ресурс]. – Режим доступа: http://technosoft-yug.ru/ files/doccenter/instr/Ruk\_polzovately\_ATvizor.pdf (дата обращения: 03.06.2018).

22. Система автоматического мониторинга транспортных средств. AVL system [Электронный ресурс]. – Режим доступа: http://worldtracker.ru/gps-avltracking.html (дата обращения: 02.06.2018).

23. Система мониторинга wialon-local [Электронный ресурс]. – Режим доступа: https://docs.wialon.com/ru/local/doku.php (дата обращения: 10.06.18).

24. Система мониторинга транспорта Wialon Hosting [Электронный ресурс]. – Режим доступа: [https://www.euromobile.ru/produkciya](https://www.euromobile.ru/produkciya%20/programnoje_obespechenie/sistema-monitoringa-transporta-wialon-hosting/)  [/programnoje\\_obespechenie/sistema-monitoringa-transporta-wialon-hosting/](https://www.euromobile.ru/produkciya%20/programnoje_obespechenie/sistema-monitoringa-transporta-wialon-hosting/) (дата обращения: 31.05.2018).

25. Система мониторинга транспорта Wialon Local [Электронная статья]. – Режим доступа: [https://www.euromobile.ru/produkciya/](https://www.euromobile.ru/produkciya/%20programnoje_obespechenie/sistema-monitoringa-transporta-wialon-local/)  [programnoje\\_obespechenie/sistema-monitoringa-transporta-wialon-local/](https://www.euromobile.ru/produkciya/%20programnoje_obespechenie/sistema-monitoringa-transporta-wialon-local/) (дата обращения: 31.05.2018).

26. Системы мониторинга автотранспорта GPS/ГЛОНАСС: возможности, рынок предложений и стоимость решений [Электронная статья]. – Режим доступа: https://www.kp.ru/guide/sistemy-sputnikovogomonitoringa-avtotransporta.html (дата обращения: 07.06.18).

27. Системы мониторинга транспорта на основе технологий спутникового позиционирования ГЛОНАСС и GPS [Электронный ресурс]. – Режим доступа: http://space-team.com/monitoring\_transporta/ (дата обращения: 31.05.2018).

28. Спутниковый мониторинг на транспорте. Как выбрать?  $[$ Электронный ресурс]. – Режим доступа: http://www.iksmedia.ru/ articles/4926345-Sputnikovyj-monitoring-na-transport.html#ixzz5IfJuYfhp (дата обращения: 02.06.2018).

29. Спутниковый мониторинг транспорта [Электронный ресурс]. – Режим доступа: https://ru.wikipedia.org/wiki/ Спутниковый мониторинг транспорта (дата обращения: 03.06.2018).

30. Транспортная логистика [Электронный ресурс]. – Режим доступа:https://ru.wikipedia.org/wiki/Логистика#Транспортная\_логистика (дата обращения: 02.06.2018).

31. Что такое системы мониторинга GPS и ГЛОНАСС [Электронная статья]. – Режим доступа: http://www.aif.ru/boostbook/gps-i-glonassmonitoring.html (дата обращения: 07.06.18).

32. Эрганова Н. Е. Методика профессионального обучения [Текст]: учеб. пособие / Н. Е. Эрганова. – М.: Издательский центр «Академия», 2008.  $-160$  c.

33. Эрганова Н. Е. Практикум по педагогическим технологиям [Текст]: учеб. пособие / Н. Е. Эрганова. – Екатеринбург: Изд-во Рос. гос. проф.- пед. ун-та, 2011. – 50 с.

### <span id="page-54-0"></span>**ПРИЛОЖЕНИЕ**

#### **Министерство образования и науки Российской Федерации Федеральное государственное автономное образовательное учреждение высшего образования**

**«Российский государственный профессионально-педагогический университет»**

Институт *Инженерно-педагогического образования* Кафедра *Информационных систем и технологий* Направление подготовки *44.03.04 Профессиональное обучение*  Профилизация *Компьютерные технологии автоматизации и управления*

#### УТВЕРЖДАЮ

Заведующий кафедрой ИС

![](_page_54_Picture_205.jpeg)

#### **ЗАДАНИЕ**

на выполнение **выпускной квалификационной работы** бакалавриата (дипломная работа)

![](_page_54_Picture_206.jpeg)

6. Перечень графических и демонстрационных материалов

*7. Календарный план выполнения выпускной квалификационной работы*

| $N_2$<br>$\pi/\pi$ | Наименование этапа дипломной работы                                                        | Срок<br>выполнения<br>этапа | Процент<br>выполне<br>ния ВКР | Отметка<br>руководите<br>ля о<br>выполнени<br>и |
|--------------------|--------------------------------------------------------------------------------------------|-----------------------------|-------------------------------|-------------------------------------------------|
| $\mathcal{I}$      | Поиск информации по теме ВКР                                                               | $01.04.2018 -$              |                               |                                                 |
|                    | Работа над теоретическим разделом ВКР<br>Сдача зачета по преддипломной практике            | 25.04.2018                  | 40%                           | (полпись)                                       |
| $\overline{2}$     | Выполнение работ по разрабатываемым вопросам, их<br>изложение в пояснительной записке ВКР: |                             |                               | (подпись)                                       |
|                    | Выполнение и оформление теоретического раздела ВКР                                         | 30.04.2018                  | 45 %                          | (подпись)                                       |
|                    | Работа над практическим разделом ВКР                                                       |                             |                               | (подпись)                                       |
|                    | Выполнение и оформление практического раздела ВКР                                          | 01.05.2018                  | $75\%$                        | (полпись)                                       |
|                    | Работа над заданием методического раздела                                                  |                             |                               | (подпись)                                       |
|                    | Выполнение и оформление методического раздела                                              | 09.05.2018                  | 85 %                          | (подпись)                                       |
|                    | Оформление демонстрационных материалов:                                                    |                             |                               |                                                 |
| $\mathfrak{Z}$     | электронная презентация (плакаты) и подготовка                                             | $15 - 2005.2018$            |                               |                                                 |
|                    | доклада к предварительной защите                                                           |                             | <b>90 %</b>                   | (полпись)                                       |
| $\overline{4}$     | Подготовка доклада к предварительной защите                                                | $15 - 2005.2018$            |                               | (подпись)                                       |
| 5                  | Нормоконтроль                                                                              | 15 - 22 05.2018             | 95%                           | (подпись)                                       |
| 6                  | Предварительная защита                                                                     | 20-26 05.2018               | 98 %                          | (полпись)                                       |
| 7                  | Подготовка к защите                                                                        | 27-31 05.2018               |                               | (полпись)                                       |
| 8                  | Защита ВКР                                                                                 | 02.06.2018                  | $100\%$                       |                                                 |

8. Консультанты по разделам выпускной квалификационной работы

![](_page_55_Picture_325.jpeg)

![](_page_55_Picture_326.jpeg)